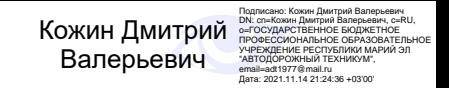

Министерство образования и науки Республики Марий Эл

Государственное бюджетное профессиональное образовательное учреждение Республики Марий Эл «Автодорожный техникум»

Светлана Альбертовна Алметова

## **ОП. 01 Инженерная графика Методические указания по выполнению практических работ для студентов**

**по специальности**

**23.02.03 Техническое обслуживание и ремонт автомобильного транспорта.**

Медведево 2020

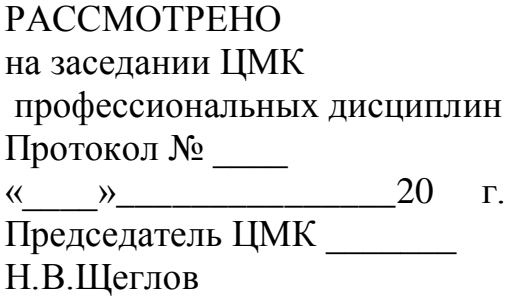

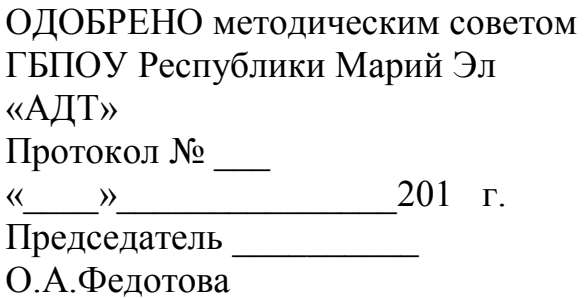

#### Автор - составитель:

Алметова С.А., преподаватель ГБПОУ Республики Марий Эл «Автодорожный техникум»

Методические указания для студентов по выполнению практических работ по дисциплине ОП.01 Инженерная графика для специальности 23.02.03 Техническое обслуживание и ремонт автомобильного транспорта.

С.А.Алметова – Медведево: ГБПОУ РМЭ «Автодорожный техникум», 2020 год. – Кол-во страниц 80

Методические указания по выполнению практических работ составлены в соответствии с рабочей программой по дисциплине ОП.01 Инженерная графика и предназначены для студентов специальности 23.02.03 Техническое обслуживание и ремонт автомобильного транспорта. очной формы обучения.

Методические указания содержат перечень практических занятий, инструкции по их выполнению, правила оформления отчетного задания, критерии оценки.

© Алметова С.А., 2020 © ГБПОУ РМЭ «АДТ»

# СОДЕРЖАНИЕ

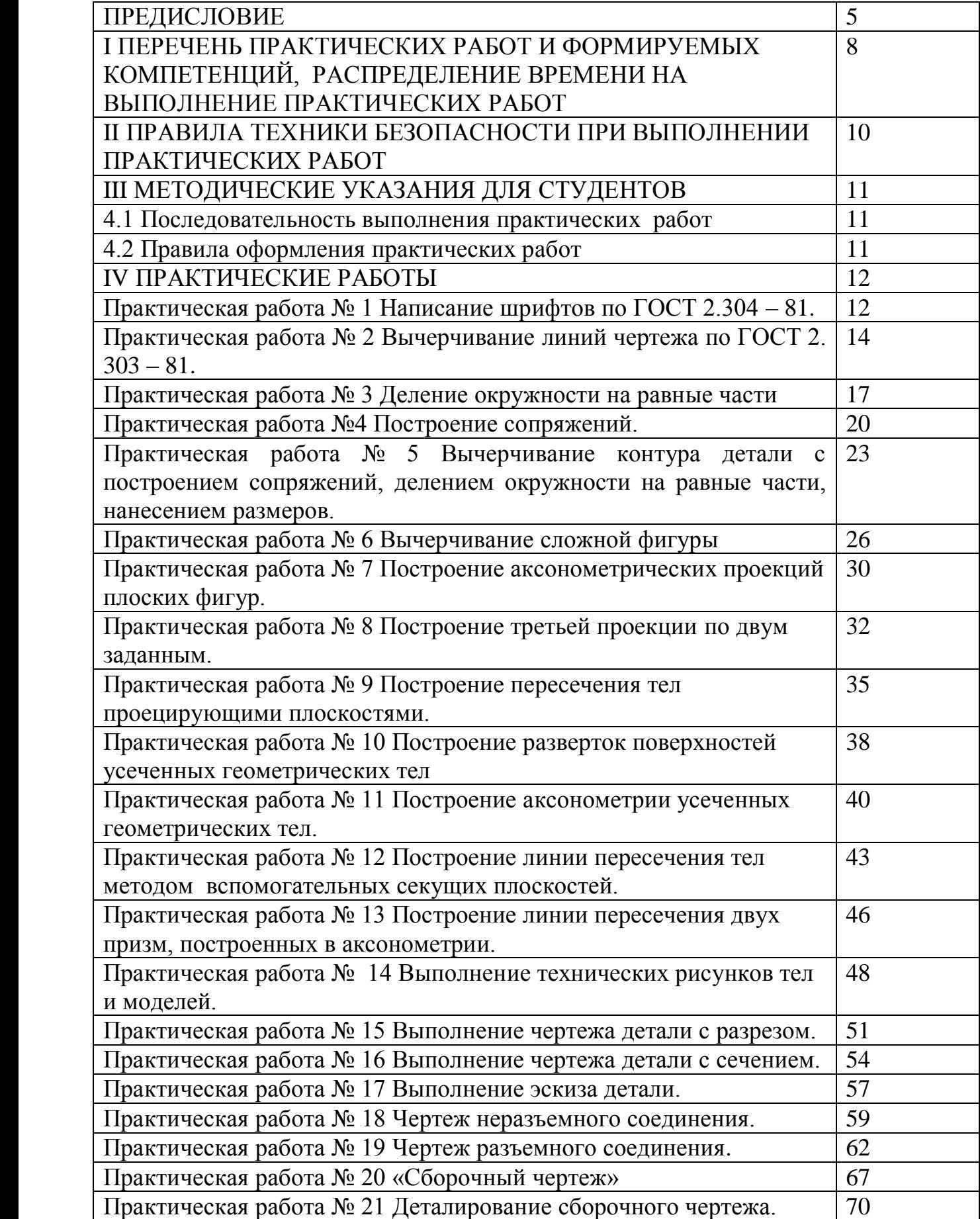

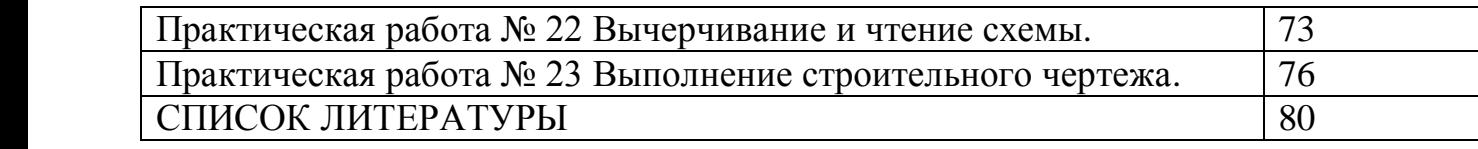

# **ПРЕДИСЛОВИЕ**

#### Уважаемый студент!

Методические указания по дисциплине ОП.01 Инженерная графика для выполнения практических работ созданы Вам в помощь для работы на занятиях, подготовки к ним, правильного составления отчетов.

Приступая к выполнению практической работы, Вы должны внимательно прочитать цель и задачи занятия, ознакомиться с требованиями к уровню Вашей подготовки в соответствии с рабочей программой учебной дисциплины, краткими теоретическими и учебно-методическими материалами по теме практической работы, ответить на вопросы для закрепления теоретического материала.

Наличие положительной оценки по практической работе необходимо для получения дифференцированного зачета по ОП.01 Инженерная графика, поэтому в случае отсутствия на уроке по любой причине или получения неудовлетворительной оценки за практическую работу, Вы должны найти время для ее выполнения.

**Внимание!** Если в процессе подготовки к практическим работам у Вас возникают вопросы, разрешить которые самостоятельно не удается, необходимо обратиться к преподавателю для получения разъяснений или указаний в дни проведения дополнительных занятий.

#### **Желаем Вам успехов!!!**

#### **ВВЕДЕНИЕ**

Методические указания по выполнению практических работ по дисциплине ОП.01 Инженерная графика, разработаны на основании рабочей программы учебной дисциплины ОП.01 Инженерная графика и предназначены для студентов I курса, специальности 23.02.03 Техническое обслуживание и ремонт автомобильного транспорта.

Программой предусмотрены практические работы в объеме 106 часов.

Выполнение практических работ направлено на закрепление теоретических знаний и приобретение необходимых практических умений и достижение следующих результатов:

- овладение умениями применять полученные знания на практике;

- развитие познавательных интересов и интеллектуальных способностей в процессе самостоятельной работы;

- воспитание убежденности в активной роли инженерной графики в жизни современного общества, необходимости грамотного подхода в конструировании и разработке.

**-** применение полученных знаний и умений для использования своих знаний в дальнейшей трудовой деятельности.

Методические указания содержат подробные инструкции для выполнения практических работ по изучаемому курсу инженерной графики.

Любое изготовление механизма начинается с чтения чертежей, поэтому в процессе проведения практических занятий формируются навыки точного, детального и последовательного выполнения изображения деталей и узлов.

Описание хода практических занятий включает:

- цель;

- инструменты;

- краткий теоретический материал;

- порядок выполнения работы;

- вопросы для закрепления материала к практическому занятию;

- критерии оценки выполнения работ.

Выполнение практических работ способствует формированию умений, направленных на развитие следующих общих компетенций:

ОК 1. Понимать сущность и социальную значимость своей будущей профессии, проявлять к ней устойчивый интерес.

ОК 2. Организовывать собственную деятельность, выбирать типовые методы и способы выполнения профессиональных задач, оценивать их эффективность и качество.

ОК 3. Принимать решения в стандартных и нестандартных ситуациях и нести за них ответственность.

ОК 4. Осуществлять поиск и использование информации, необходимой для эффективного выполнения профессиональных задач, профессионального и личностного развития.

ОК 5. Использовать информационно-коммуникационные технологии в профессиональной деятельности.

ОК 6. Работать в коллективе и команде, эффективно общаться с коллегами, руководством, потребителями.

ОК 7. Брать на себя ответственность за работу членов команды (подчиненных), результат выполнения заданий.

ОК 8. Самостоятельно определять задачи профессионального и личностного развития, заниматься самообразованием, осознанно планировать повышение квалификации.

ОК 9. Ориентироваться в условиях частой смены технологий в профессиональной деятельности.

Для ОП.01 Инженерная графика еще и профессиональных компетенций.

## **I ПЕРЕЧЕНЬ ПРАКТИЧЕСКИХ РАБОТ И ФОРМИРУЕМЫХ КОМПЕТЕНЦИЙ, РАСПРЕДЕЛЕНИЕ ВРЕМЕНИ НА ВЫПОЛНЕНИЕ ПРАКТИЧЕСКИХ РАБОТ**

Таблица 1 - Компетенции, формируемые при выполнении практических работ и количество часов, отведенное на практическую работу

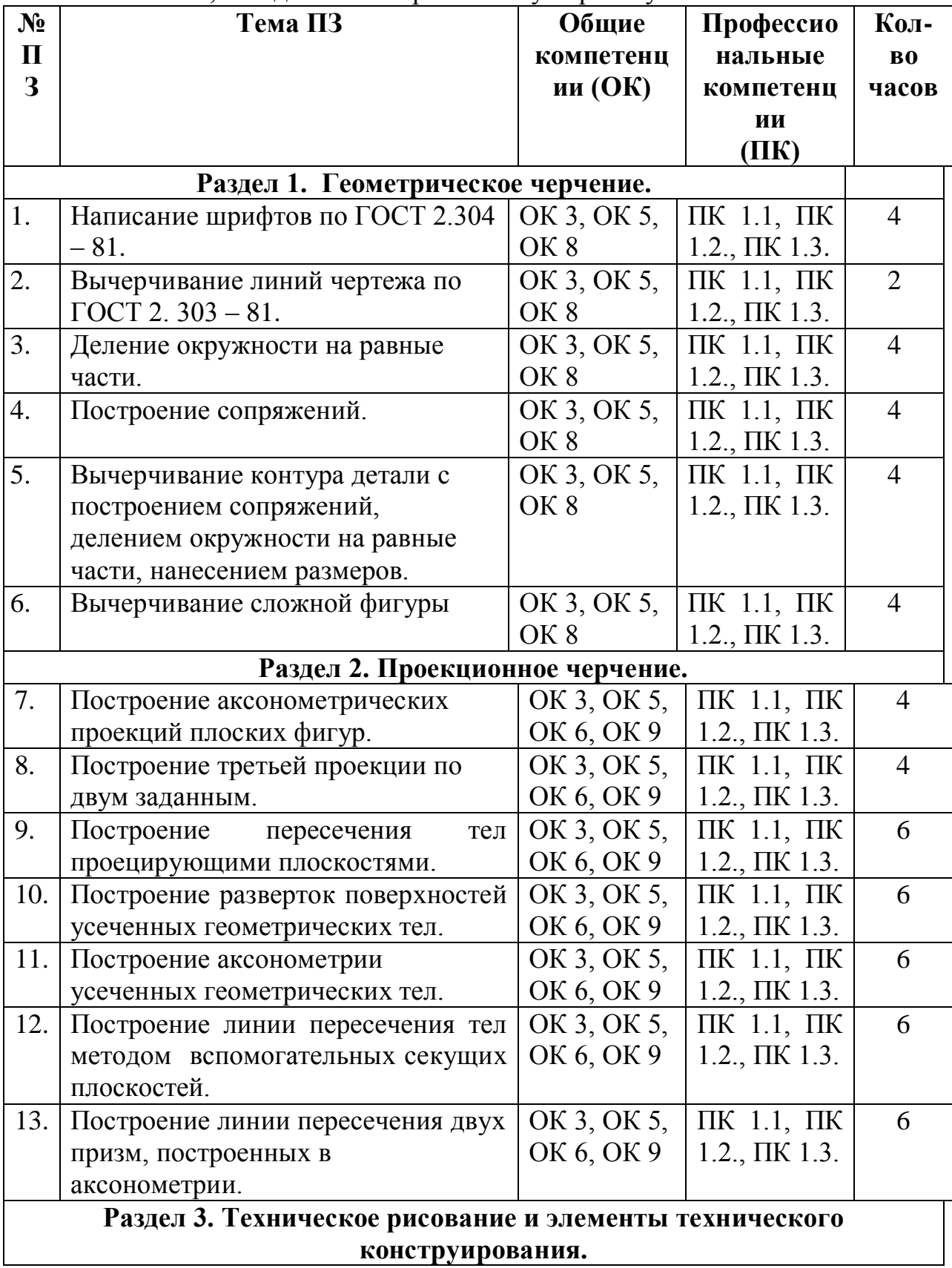

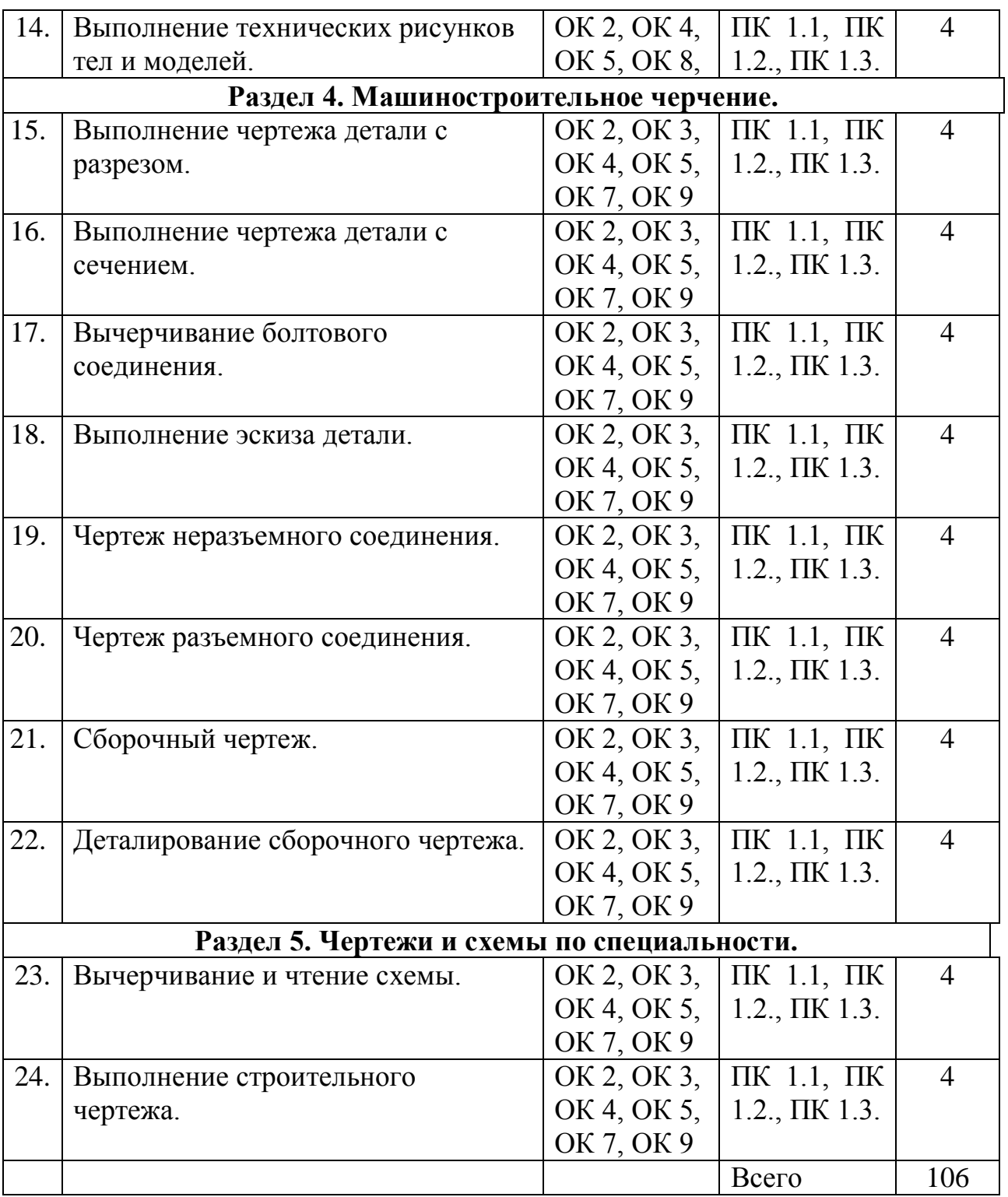

# **II ПРАВИЛА ТЕХНИКИ БЕЗОПАСНОСТИ ПРИ ВЫПОЛНЕНИИ ПРАКТИЧЕСКИХ РАБОТ**

1. Выполнять графические работы, используя исправный чертёжный инструмент.

2. При пользовании чертѐжным инструментом (циркулем, измерителем и т.п.) соблюдать осторожность, чтобы не травмировать себя и окружающих.

3. Заточку карандаша производить в отведѐнном месте и посредством специальных заточных устройств или предназначенных для этих целей ножей.

4. Не рекомендуется чертить карандашом, заточенным с двух сторон.

5. Соблюдать особую осторожность при выполнении работ в туши. Она должна находиться в месте, исключающим еѐ случайный разлив, порчу чертежей, мебели и одежды.

6. Нельзя прикасаться к электрической проводке и розеткам.

7. Не включать источники электрического питания без разрешения преподавателя.

## **III МЕТОДИЧЕСКИЕ УКАЗАНИЯ ДЛЯ СТУДЕНТОВ**

#### **4.1 Последовательность выполнения практических работ**

1. Подготовка к практической работе (выполнение домашнего задания по изучению и повторению учебного материала, связанного с работой).

2. Проверка знаний – теоретической готовности к выполнению практической работы (вопросы для повторения).

4. Самостоятельное выполнение работ под наблюдением и контролем преподавателя.

5. Оформление чертежа.

6. Проверка выполненного чертежа в соответствии с заданием.

7. Подведение итогов.

#### **4.2 Правила оформления практических работ**

Все чертежи должны быть выполнены и оформлены в соответствии с единой системой конструкторской документации (ЕСКД) ГОСТ 2.301-68- ГОСТ 2.307-68.

- 1. На чертеже выполнить рамку с основной надписью.
- 2. Определить место расположения чертежа.
- 3. Выполнить задание.
- 4. Заполнить основную надпись.

## **IV ПРАКТИЧЕСКИЕ РАБОТЫ Раздел 1. Графическое оформление чертежей.**

# **Практическая работа № 1**

**«**Написание шрифтов по ГОСТ 2.304 – 81**»**

## **Цель:**

1. Знать правила написания шрифтов по ГОСТ 2.304 – 81.

2. Уметь писать шрифты по ГОСТ 2.304 – 81.

3. Развивать техническую грамотность.

4. Развивать навыки работы в группе и самостоятельной работы.

**Форма отчета:** выполненная работа представляется преподавателю на листах формата А4, с заполненной основной надписью.

# **1 В результате выполнения работы студент будет**

## **уметь:**

– читать технические чертежи, выполнять эскизы деталей и простейших сборочных единиц;

– оформлять технологическую и другую техническую документацию в соответствии с требованиями стандартов.

## **знать:**

– основы проекционного черчения;

– правила выполнения чертежей, схем и эскизов по профилю специальности;

– структуру и оформление конструкторской, технологической документации в соответствии с требованиями стандартов.

**2 Обеспеченность занятия (средства обучения):** доска, мел, плакат «Шрифты чертежные ГОСТ 2.304- 68»

**2.1 Инструменты:** линейка, циркуль, карандаш твердый, мягкий и твердомягкий, транспортир, рейсшина, угольник, ластик.

## **2.2 Технические средства обучения**

- мультимедийный проектор,

- интерактивная доска,

- компьютер

# **2.3Литература**

*Основные источники:*

1.Бродский А.М. Инженерная графика (металлообработка): учебник для сред.проф. образования/ А.М. Бродский, Э.М, Фазлуин, В.А. Халдинов. – 2-е изд., стер. – М.: Издательский центр « Академия», 2016.-400с.

2. Бродский А.М. Практикум по инженерной графике: учеб.пособие для студ.сред.проф.образования/ А.М. Бродский, Э.М, Фазлуин, В.А. Халдинов. – 5-е изд., стер. – М.:Издательский центр « Академия», 2009.-192с.

*Дополнительные источники:* П. Инженерная графика [Электронный ресурс]: Учебник / Куликов В.П., Кузин А.В., - 5-е изд. - М.: Форум, НИЦ ИНФРА-М, 2016. - 367 с. - (Профессиональное образование). - Режим доступа: [http://znanium.com/bookread2.php?book=553114;](http://znanium.com/bookread2.php?book=553114)

**2.4.Электронные ресурсы**

- https://sites.google.com

- https://sargorstroy.ru

**2.5. Образцы документов** папки с заданиями (23 шт)

**3 Краткие теоретические материалы по теме практической работы**  *Начертание прописных букв, состоящих из горизонтальных и*

*вертикальных элементов.*

*ЕНЩГПТЦШ* 

*Начертание прописных букв, состоящих из горизонтальных, вертикальных и наклонных элементов*

*Начертание прописных букв, состоящих из прямолинейных и криволинейных элементов*

*Начертание строчных букв, отличающихся от начертания прописных букв*

# 

# **4 Порядок выполнения работы**

**4.1 Вопросы для закрепления теоретического материала к практической работе**

1. Опишите, чем определяется размер чертежного шрифта.

2. Назовите, чему равен угол наклона букв, цифр, знаков чертежного шрифта.

3. По таблице определить относительную высоту и ширину строчных букв русского алфавита размером № 5.

4. По таблице найти величину расстояния между словами для размеров 3,5 и 5.

# **4.2 Самостоятельная работа обучающихся**

## **Задания для практической работы**

На формате А4 определить место расположения вычерчивания линий чертежа по ГОСТ 2. 303 – 81.

1. Пользуясь таб. 1 вычертить линии, использующиеся для выполнения чертежей.

2. Заполнить основную надпись.

## **5 Контроль и оценка результатов освоения темы учебной дисциплины Контрольные вопросы и задания**

- 1. Размер чертежного шрифта определяется следующими элементами.
- 2. Угол наклона букв, цифр, знаков чертежного шрифта равен.

3. Величина расстояния между словами для размеров 3,5 и 5 равна. **Критерии оценки выполнения практической работы**

Оценка «5» - правильно выполнены все необходимые построения, чертеж рационально скомпонован. Качество графики и оформление чертежей соответствует требованиям стандартов ЕСКД.

Оценка «4» - выставляется за грамотно выполненные чертежи, но неудовлетворительном качестве графики, частично не соответствие чертежей требованиям стандартов.

Оценка «3» - оцениваются работы, содержащие ошибки в построениях, существенно искажающие результат решения задачи, в которых форма и размеры изображаемых деталей раскрыты недостаточно. Качество графики не в полной мере соответствует требованиям стандартов ЕСКД.

Оценка «2» - соответствует принципиально неправильному выполнению чертежей, нераскрыты формы деталей, искажение графики.

## **Практическая работа № 2**

«Вычерчивание линий чертежа по ГОСТ 2. 303 – 81»

## **Цель:**

1. Знать правила вычерчивания линий чертежа по ГОСТ 2. 303 – 81;

- 2. Уметь вычерчивать линии чертежа по ГОСТ 2. 303 81.
- 3. Развивать техническую грамотность.

4. Развивать навыки работы в группе и самостоятельной работы.

**Форма отчета:** выполненная работа представляется преподавателю на листах формата А4, с заполненной основной надписью.

#### **1 В результате выполнения работы студент будет**

#### **уметь:**

– читать технические чертежи, выполнять эскизы деталей и простейших сборочных единиц;

– оформлять технологическую и другую техническую документацию в соответствии с требованиями стандартов.

#### **знать:**

– основы проекционного черчения;

– правила выполнения чертежей, схем и эскизов по профилю специальности;

– структуру и оформление конструкторской, технологической документации в соответствии с требованиями стандартов.

**2 Обеспеченность занятия (средства обучения):** доска, мел, плакат «Линии ГОСТ 2.303-68»

**2.1 Инструменты:** линейка, циркуль, карандаш твердый, мягкий и твердо мягкий, транспортир, рейсшина, угольник, ластик.

#### **2.2 Технические средства обучения**

- мультимедийный проектор,

- интерактивная доска,
- компьютер

**2.3 Литература**

## *Основные источники:*

1.Бродский А.М. Инженерная графика (металлообработка): учебник для сред.проф. образования/ А.М. Бродский, Э.М, Фазлуин, В.А. Халдинов. – 2-е изд., стер. – М.: Издательский центр « Академия», 2016.-400с.

2.Бродский А.М. Практикум по инженерной графике: учеб.пособие для студ.сред.проф.образования/ А.М. Бродский, Э.М, Фазлуин, В.А. Халдинов. – 5-е изд., стер. – М.:Издательский центр « Академия», 2009.-192с.

*Дополнительные источники:* П. Инженерная графика [Электронный ресурс]: Учебник / Куликов В.П., Кузин А.В., - 5-е изд. - М.: Форум, НИЦ ИНФРА-М, 2016. - 367 с. - (Профессиональное образование). - Режим доступа: [http://znanium.com/bookread2.php?book=553114;](http://znanium.com/bookread2.php?book=553114)

#### **2.4.Электронные ресурсы**

- https://cadinstructor.org

- https://studopedia.ru

#### **2.5 Образцы документов** папки с заданиями (23 шт)

**3 Краткие теоретические материалы по теме практической работы Типы линий, применяемые при вычерчивании чертежей**

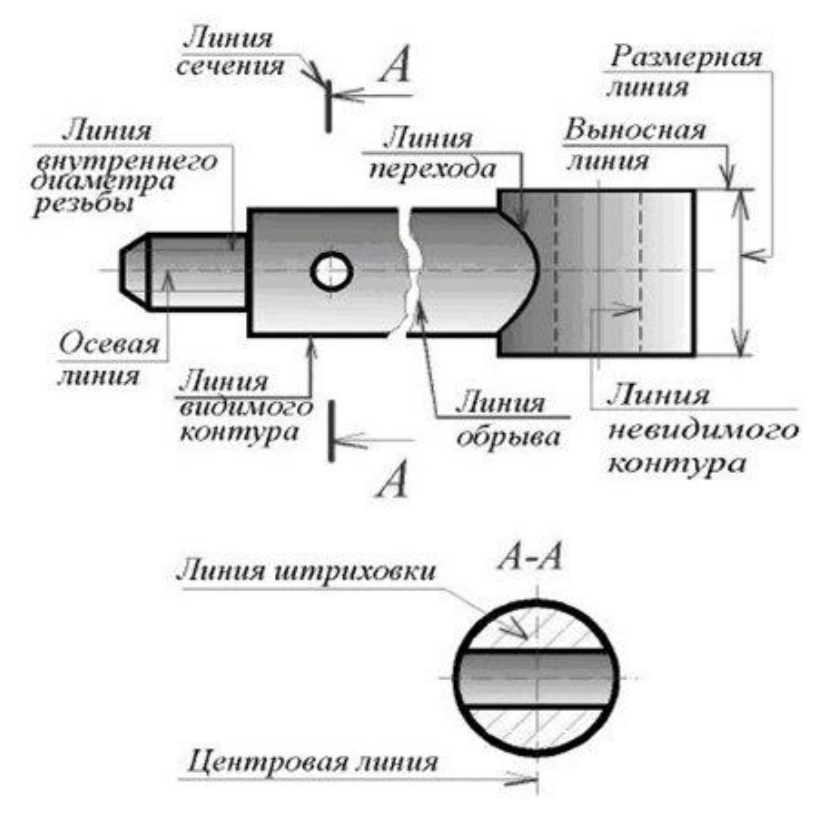

#### **4 Порядок выполнения работы**

**4.1 Вопросы для закрепления теоретического материала к практической работе** Запишите под номерами в таблицу типы линий указанных на чертежах.

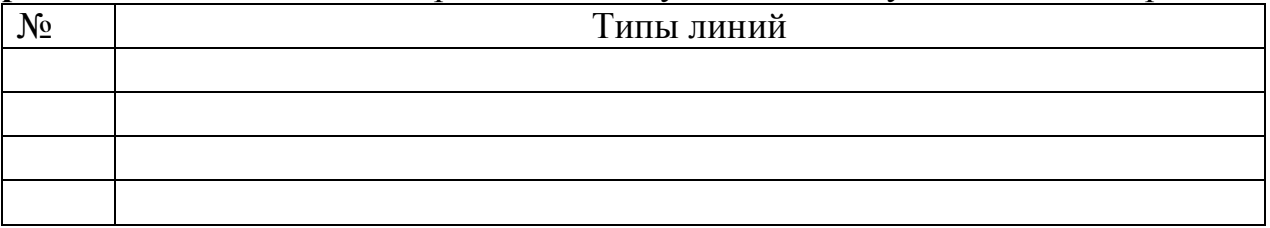

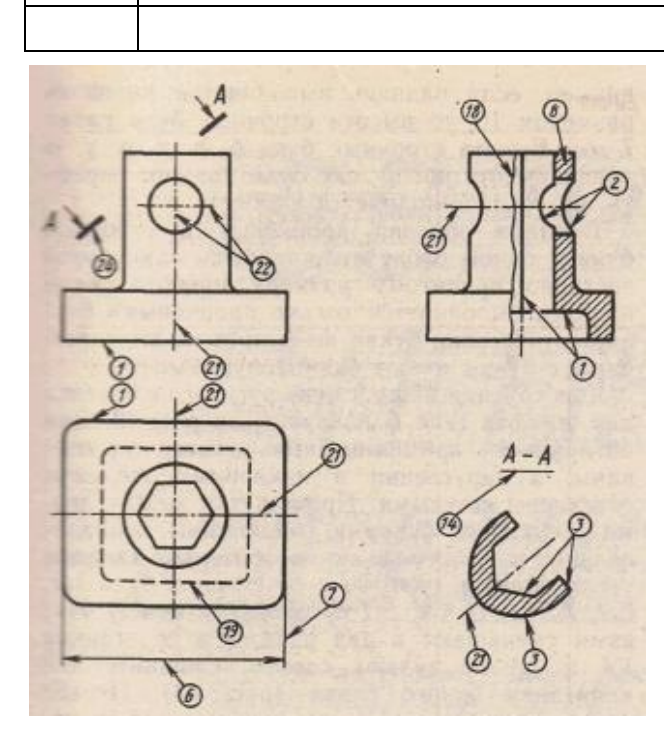

# **4.2 Самостоятельная работа обучающихся Задания для практической работы**

1. На листе формата А4 вычертить линии чертежа по ГОСТ 2. 303 – 81(задание в папке)

2. Заполнить основную надпись.

## **5 Контроль и оценка результатов освоения темы учебной дисциплины Контрольные вопросы и задания**

1) Линии применяемые для изображения невидимого контура …

2) Предельные размеры толщины сплошной основной линии …

3) Линия предназначенная для обводки контура готовой детали…

4) Линии, используемые для вспомогательных построений при выполнении элементов геометрических построений…

## **Критерии оценки выполнения практической работы**

Оценка «5» - правильно выполнены все необходимые построения, чертеж рационально скомпанован. Качество графики и оформление чертежей соответствует требованиям стандартов ЕСКД.

Оценка «4» - выставляется за грамотно выполненные чертежи, но неудовлетворительном качестве графики, частично не соответствие чертежей требованиям стандартов.

Оценка «3» - оцениваются работы, содержащие ошибки в построениях, существенно искажающие результат решения задачи, в которых форма и размеры изображаемых деталей раскрыты недостаточно. Качество графики не в полной мере соответствует требованиям стандартов ЕСКД.

Оценка «2» - соответствует принципиально неправильному выполнению чертежей, нераскрыты формы деталей, искажение графики.

# **Практическая работа № 3**

«Деление окружности на равные части»

## **Цель:**

1. Знать правила деления окружности на равные части**.**

2. Уметь делить окружность на равные части**.**

3. Развивать техническую грамотность.

4. Развивать навыки работы в группе и самостоятельной работы.

**Форма отчета:** выполненная работа представляется преподавателю на листах формата А4, с заполненной основной надписью.

#### **1 В результате выполнения работы студент будет**

## **уметь:**

– читать технические чертежи, выполнять эскизы деталей и простейших сборочных единиц;

– оформлять технологическую и другую техническую документацию в соответствии с требованиями стандартов.

#### **знать:**

– основы проекционного черчения;

– правила выполнения чертежей, схем и эскизов по профилю специальности;

– структуру и оформление конструкторской, технологической документации в соответствии с требованиями стандартов.

**2 Обеспеченность занятия (средства обучения):** доска, мел, раздаточный материал.

**2.1 Инструменты:** Линейка, циркуль, карандаш твердый, мягкий и твердомягкий, транспортир, рейсшина, угольник, ластик.

## **2.2 Технические средства обучения**

- мультимедийный проектор,

- интерактивная доска,

- компьютер

## **2.3 Литература**

*Основные источники:*

1. Бродский А.М. Инженерная графика (металлообработка): учебник для сред.проф. образования/ А.М. Бродский, Э.М, Фазлуин, В.А. Халдинов. – 2-е изд., стер. – М.: Издательский центр « Академия», 2016.-400с.

2. Бродский А.М. Практикум по инженерной графике: учеб.пособие для студ.сред.проф.образования/ А.М. Бродский, Э.М, Фазлуин, В.А. Халдинов. – 5-е изд., стер. – М.:Издательский центр « Академия», 2009.-192с.

*Дополнительные источники:* П. Инженерная графика [Электронный ресурс]: Учебник / Куликов В.П., Кузин А.В., - 5-е изд. - М.: Форум, НИЦ ИНФРА-М, 2016. - 367 с. - (Профессиональное образование). - Режим доступа: [http://znanium.com/bookread2.php?book=553114;](http://znanium.com/bookread2.php?book=553114)

## **2.4.Электронные ресурсы**

-https://marhi.ru

-http://elibrary.udsu.ru

**2.5 Образцы документов** папки с заданиями (23 шт)

#### **3 Краткие теоретические материалы по теме практической работы Деление окружности на восемь равных частей**

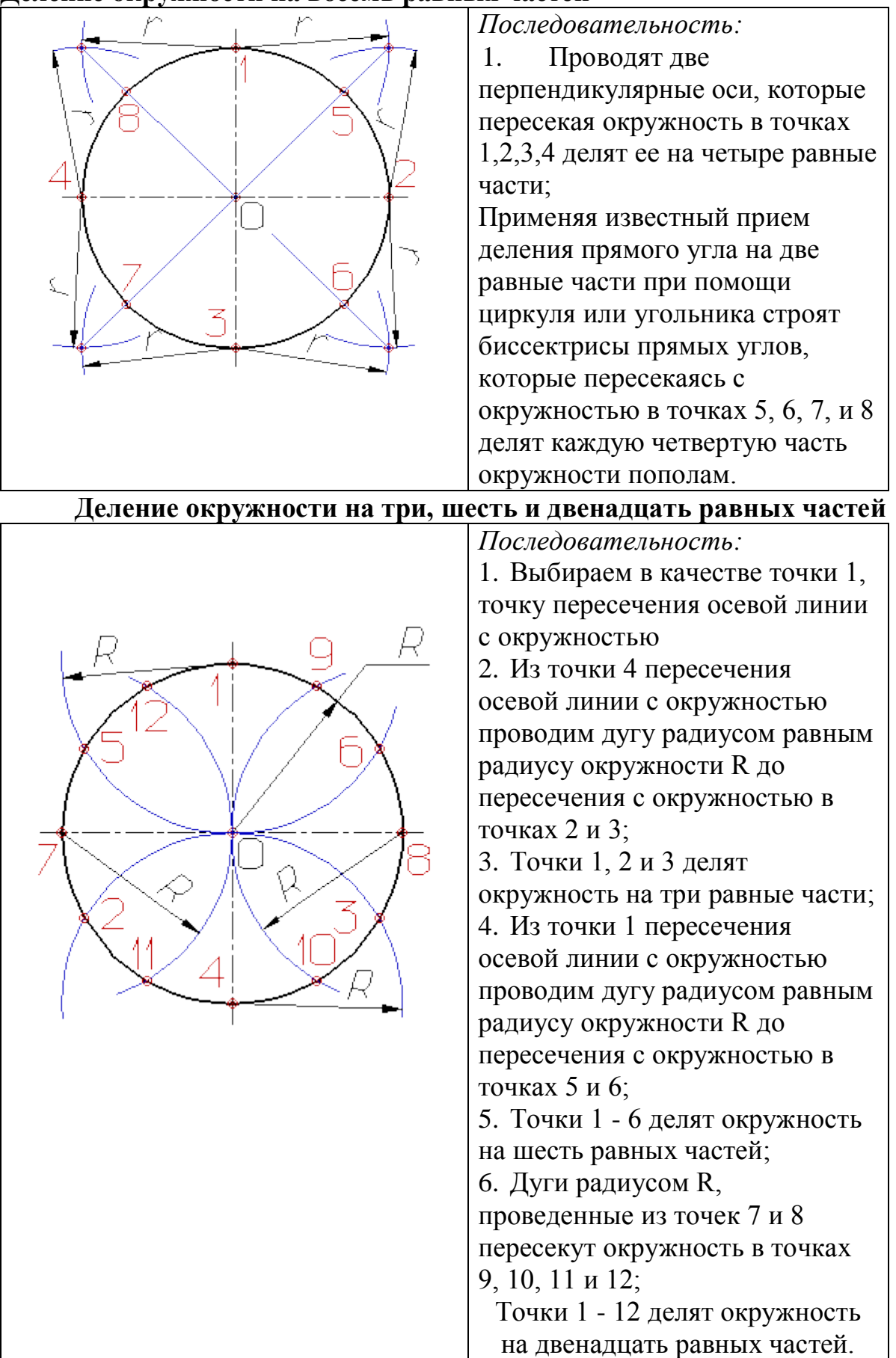

## **Деление окружности на пять равных частей**

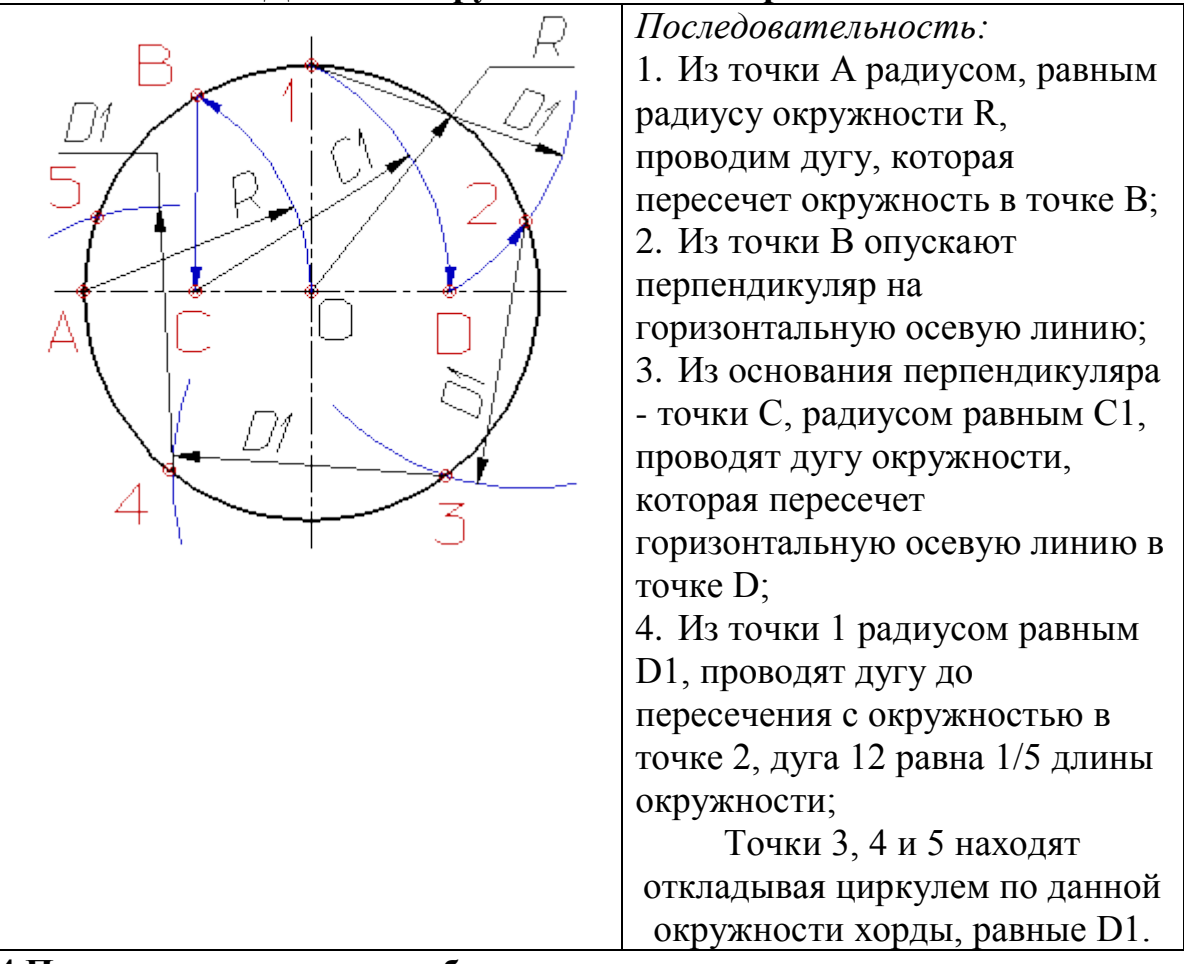

#### **4 Порядок выполнения работы**

**4.1 Вопросы для закрепления теоретического материала к практической работе** Попробуйте разделить окружность на 4 и 5 равных частей

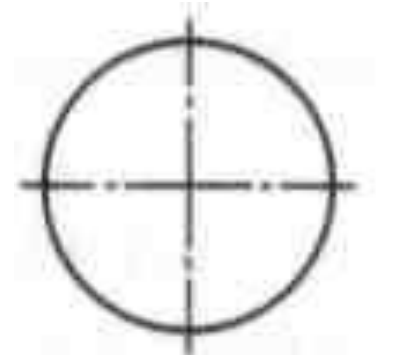

## **4.2 Самостоятельная работа обучающихся Задания для практической работы**

- 1. На формате А4 определить место расположения окружностей.
- 2. По правилам деления окружностей выполнить деления окружностей на
- 4,5,6,7,12 равных частей.
- 3. Заполнить основную надпись.

#### **5 Контроль и оценка результатов освоения темы учебной дисциплины Контрольные вопросы и задания**

1. Разделить окружность на восемь равных частей

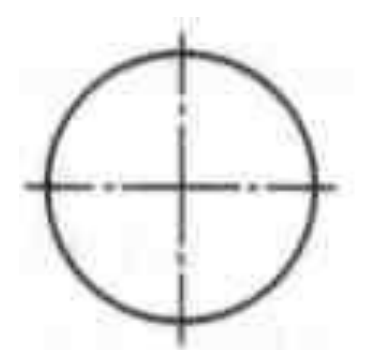

#### **Критерии оценки выполнения практической работы**

Оценка «5» - правильно выполнены все необходимые построения, чертеж рационально скомпанован. Качество графики и оформление чертежей соответствует требованиям стандартов ЕСКД.

Оценка «4» - выставляется за грамотно выполненные чертежи, но неудовлетворительном качестве графики, частично не соответствие чертежей требованиям стандартов.

Оценка «3» - оцениваются работы, содержащие ошибки в построениях, существенно искажающие результат решения задачи, в которых форма и размеры изображаемых деталей раскрыты недостаточно. Качество графики не в полной мере соответствует требованиям стандартов ЕСКД.

Оценка «2» - соответствует принципиально неправильному выполнению чертежей, нераскрыты формы деталей, искажение графики.

## **Практическая работа № 4**

«Построение сопряжений»

#### **Цель:**

1. Знать определение сопряжение, типы сопряжений.

2. Уметь строить сопряжения и объяснять ход построения.

3. Развивать техническую грамотность.

4. Развивать навыки работы в группе и самостоятельной работы.

**Форма отчета:** выполненная работа представляется преподавателю на листах формата А4, с заполненной основной надписью.

#### **1 В результате выполнения работы студент будет**

#### **уметь:**

– читать технические чертежи, выполнять эскизы деталей и простейших сборочных единиц;

– оформлять технологическую и другую техническую документацию в соответствии с требованиями стандартов.

#### **знать:**

– основы проекционного черчения;

– правила выполнения чертежей, схем и эскизов по профилю специальности;

– структуру и оформление конструкторской, технологической документации в соответствии с требованиями стандартов.

**2 Обеспеченность занятия (средства обучения):** доска, мел, раздаточный материал.

**2.1 Инструменты:** линейка, циркуль, карандаш твердый, мягкий и твердомягкий, транспортир, рейсшина, угольник, ластик.

## **2.2 Технические средства обучения**

- мультимедийный проектор,

- интерактивная доска,
- компьютер

## **2.3 Литература**

## *Основные источники:*

1. Бродский А.М. Инженерная графика (металлообработка): учебник для сред.проф. образования/ А.М. Бродский, Э.М, Фазлуин, В.А. Халдинов. – 2-е изд., стер. – М.: Издательский центр « Академия», 2016.-400с.

2. Бродский А.М. Практикум по инженерной графике: учеб.пособие для студ.сред.проф.образования/ А.М. Бродский, Э.М, Фазлуин, В.А. Халдинов. – 5-е изд., стер. – М.:Издательский центр « Академия», 2009.-192с.

*Дополнительные источники:* П. Инженерная графика [Электронный ресурс]: Учебник / Куликов В.П., Кузин А.В., - 5-е изд. - М.: Форум, НИЦ ИНФРА-М, 2016. - 367 с. - (Профессиональное образование). - Режим доступа: [http://znanium.com/bookread2.php?book=553114;](http://znanium.com/bookread2.php?book=553114)

## **2.4.Электронные ресурсы**

- http://www.informio.ru

- http://nacherchy.ru

**2.5 Образцы документов** папки с заданиями (23 шт)

# **3 Краткие теоретические материалы по теме практической работы**

*Сопряжение* – это плавный переход одной линии в другую.

Общий алгоритм построения сопряжения:

1. Необходимо найти центр сопряжения.

- 2. Необходимо найти точки сопряжения.
- 3. Построить сопряжение (плавный переход одной линии в другую)

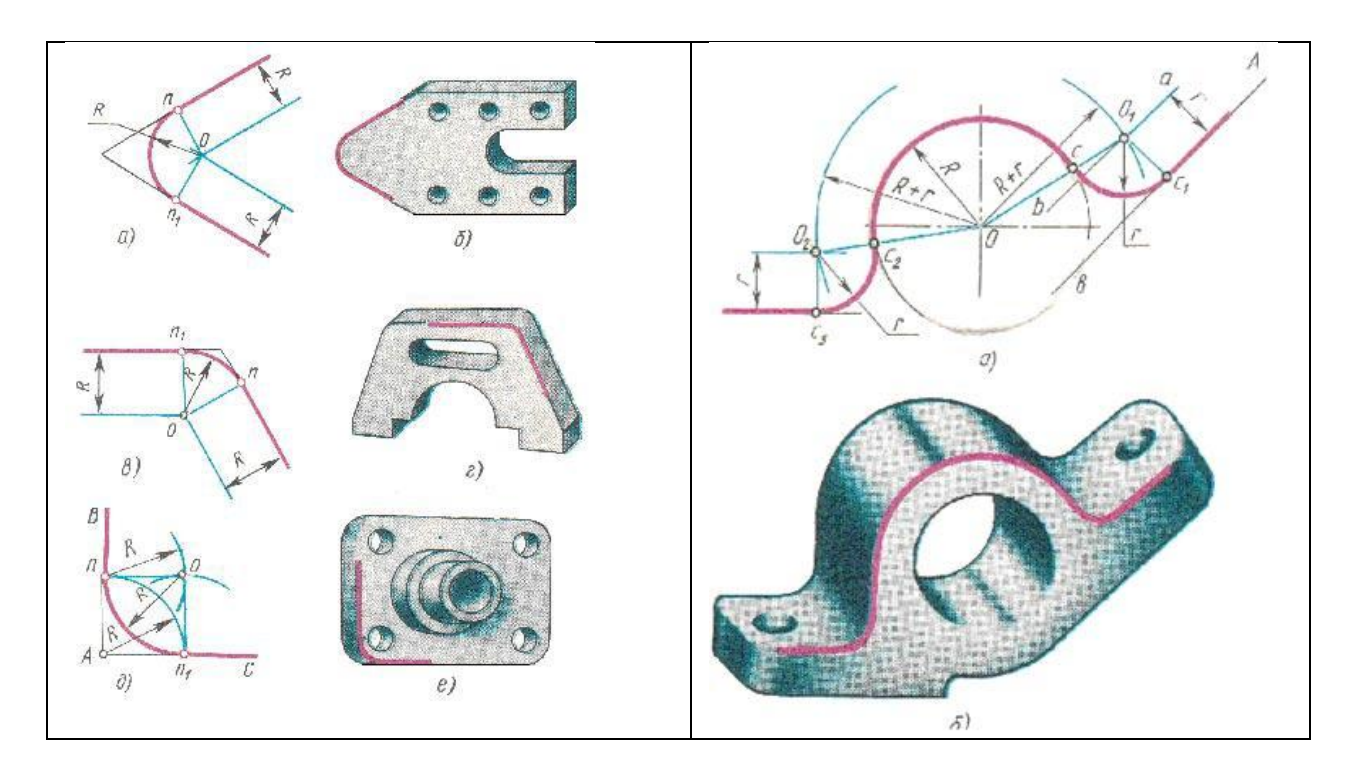

## **4 Порядок выполнения работы**

#### **4.1 Вопросы для закрепления теоретического материала к практической работе**

- 1. Назовите, что называется сопряжением.
- 2. Опишите, какая точка называется центром сопряжения.
- 3.Охарактеризуйте, какие точки являются точками сопряжения.

#### **4.2 Самостоятельная работа обучающихся**

## **Задания для практической работы**

- 1. На формате А4 определить место расположения детали.
- 2. Выбрать масштаб чертежа.
- 3. Выполнить чертеж по правилам построения сопряжений.
- 4. Заполнить основную надпись.

#### **5. Контроль и оценка результатов освоения темы учебной дисциплины Контрольные вопросы и задания**

1**.**Запишите, в каком месте должна находиться точка сопряжения дуги с дугой.

- 2. Опишите, что называют сопряжением.
- 3. Напишите, какие элементы обязательны в любом сопряжении.

#### **Критерии оценки выполнения практической работы**

Оценка «5» - правильно выполнены все необходимые построения, чертеж рационально скомпанован. Качество графики и оформление чертежей соответствует требованиям стандартов ЕСКД.

Оценка «4» - выставляется за грамотно выполненные чертежи, но неудовлетворительном качестве графики, частично не соответствие чертежей требованиям стандартов.

Оценка «3» - оцениваются работы, содержащие ошибки в построениях, существенно искажающие результат решения задачи, в которых форма и

размеры изображаемых деталей раскрыты недостаточно. Качество графики не в полной мере соответствует требованиям стандартов ЕСКД.

Оценка «2» - соответствует принципиально неправильному выполнению чертежей, нераскрыты формы деталей, искажение графики

# **Практическая работа № 5**

«Вычерчивание контура детали с построением сопряжений, делением окружности на равные части, нанесением размеров»

## **Цель:**

1. Знать правила вычерчивания контура детали с построением сопряжений.

2. Знать правила вычерчивания контура детали с делением окружности на равные части.

3. Знать правила вычерчивания контура детали с нанесением размеров.

4. Уметь вычерчивать контуры детали.

5. Развивать техническую грамотность.

6. Развивать навыки работы в группе и самостоятельной работы.

**Форма отчета:** выполненная работа представляется преподавателю на листах формата А4, с заполненной основной надписью.

## **1 В результате выполнения работы студент будет**

#### **уметь:**

– читать технические чертежи, выполнять эскизы деталей и простейших сборочных единиц;

– оформлять технологическую и другую техническую документацию в соответствии с требованиями стандартов.

## **знать:**

– основы проекционного черчения;

– правила выполнения чертежей, схем и эскизов по профилю специальности;

– структуру и оформление конструкторской, технологической документации в соответствии с требованиями стандартов.

## **2 Обеспеченность занятия (средства обучения):** доска, мел, раздаточный материал.

**2.1 Инструменты:** Линейка, циркуль, карандаш твердый, мягкий и твердомягкий, транспортир, рейсшина, угольник, ластик.

## **2.2 Технические средства обучения**

- мультимедийный проектор,

- интерактивная доска,
- компьютер

# **2.3 Литература**

*Основные источники:*

1. Бродский А.М. Инженерная графика (металлообработка): учебник для сред.проф. образования/ А.М. Бродский, Э.М, Фазлуин, В.А. Халдинов. – 2-е изд., стер. – М.: Издательский центр « Академия», 2016.-400с.

2. Бродский А.М. Практикум по инженерной графике: учеб.пособие для студ.сред.проф.образования/ А.М. Бродский, Э.М, Фазлуин, В.А. Халдинов. – 5-е изд., стер. – М.:Издательский центр « Академия», 2009.-192с.

*Дополнительные источники:* П. Инженерная графика [Электронный ресурс]: Учебник / Куликов В.П., Кузин А.В., - 5-е изд. - М.: Форум, НИЦ ИНФРА-М, 2016. - 367 с. - (Профессиональное образование). - Режим доступа: [http://znanium.com/bookread2.php?book=553114;](http://znanium.com/bookread2.php?book=553114)

## **2.4.Электронные ресурсы**

- https://infourok.ru

- https://www.ngpedia.ru

**2.5 Образцы документов** папки с заданиями (23 шт)

## **3 Краткие теоретические материалы по теме практической работы**

Для выполнения графической работы по вычерчиванию контура технической детали необходимо проработать по учебнику следующие темы:

1 – линии чертежа

ГОСТ 2.303-68 рекомендует выбирать толщину линий, длину штрихов и промежутки между ними в зависимости от формата чертежей и размера изображений. При проведении линий на чертеже нужно добиваться соблюдения отношения толщин различных по типу линий, выдерживать длину штрихов и промежутков между ними.

При этом следует учитывать рекомендации:

- центровые линии в центре окружности должны обязательно пересекаться своими штрихами, а не точками;

- штрихи должны выходить за пределы окружности на 3 - 4 мм;

- штрихпунктирная линия должна заканчиваться штрихом, а не точкой.

2 – простановка размеров на чертежах

Проставляя размеры отдельных элементов детали, нужно решить следующие вопросы:

- какими размерами можно определить форму того или иного элемента;

- его местоположение по отношению к какой-то выбранной базе или другому элементу;

- как расставить размеры всех элементов на чертеже, как скомпоновать их. Нужно стремиться к тому, чтобы размеры одного и того же элемента были сосредоточены в одном месте (для удобства чтения) там, где этот элемент и его расположение наиболее наглядно и удобно читаются. Размерные числа должны иметь высоту 3,5 мм.

3 - деление окружности на равные части и построение правильных вписанных многоугольников

4 - сопряжения;

Для правильного выполнения графической работы необходимо ознакомиться с ГОСТ 2.303-68 и 2. 304-81 ЕСКД.

5- При вычерчивании контура технической детали, вначале изучите ее контур, симметричность по вертикали или горизонтали, определите:

- габаритные размеры и место расположения изображения на поле чертежа;

- проведите оси симметрии изображения для основной окружности. Эти две линии являются базами для отсчѐта, других размеров;

- построение остальных частей детали проводите согласно изображению на чертеже от базы отсчета;

- выполните деление окружности на необходимое количество частей, постройте заданный контур с использованием окружностей или их центров;

- по заданным радиусам сопряжений, определите центры и точки сопряжений, и проведите необходимые сопряжения.

## **4 Порядок выполнения работы**

#### **4.1 Вопросы для закрепления теоретического материала к практической работе**

1. Опишите, как определяют точки на окружности при делении ее на 4,3 и 6 частей.

2.Объясните, как определяется центр сопряжений и точки сопряжения при сопряжении:

- прямых;

- прямой и окружности (внешнее и внутреннее сопряжение);

- двух окружностей (внешнее, внутреннее и смешанное сопряжение);

- каким знаком обозначается уклон, каким конусность, и как определяется и обозначается уклон и конусность.

## **4.2 Самостоятельная работа обучающихся**

## **Задания для практической работы**

На листе формата А4 вычертить контур детали по своему варианту в масштабе 1:1, по заданным размерам, с применением правил построения сопряжений и деления окружности на части.

1. Определите габаритные размеры детали;

2. Выполнить компоновку (определите ее положение на чертеже);

3. Для симметричной детали провести ось симметрии;

4. Выполнить контур детали, начиная с основной окружности;

5. Проставить размеры в соответствии со стандартами ЕСКД;

6. Выполнить обводку линий по ГОСТ 2.303-68

7. Проверить правильность выполнения линий чертежа, стрелок, размерных чисел.

8. Заполнить основную надпись.

## **5.Контроль и оценка результатов освоения темы учебной дисциплины Контрольные вопросы и задания**

1. Объясните по своему чертежу деление окружности на части, построение сопряжений: нахождение центра сопряжений и точки сопряжений.

## **Критерии оценки выполнения практической работы**

Оценка «5» - правильно выполнены все необходимые построения, чертеж рационально скомпанован. Качество графики и оформление чертежей соответствует требованиям стандартов ЕСКД.

Оценка «4» - выставляется за грамотно выполненные чертежи, но неудовлетворительном качестве графики, частично не соответствие чертежей требованиям стандартов.

Оценка «3» - оцениваются работы, содержащие ошибки в построениях, существенно искажающие результат решения задачи, в которых форма и размеры изображаемых деталей раскрыты недостаточно. Качество графики не в полной мере соответствует требованиям стандартов ЕСКД. Оценка «2» - соответствует принципиально неправильному выполнению

чертежей, нераскрыты формы деталей, искажение графики

## **Практическая работа № 6**

«Вычерчивание сложной фигуры»

## **Цель:**

1. Знать правила построения сложных фигур.

2. Уметь строить сложные фигуры и объяснять ход построения.

3. Развивать техническую грамотность.

4. Развивать навыки работы в группе и самостоятельной работы.

**Форма отчета:** выполненная работа представляется преподавателю на листах формата А4, с заполненной основной надписью.

#### **1 В результате выполнения работы студент будет**

#### **уметь:**

– читать технические чертежи, выполнять эскизы деталей и простейших сборочных единиц;

– оформлять технологическую и другую техническую документацию в соответствии с требованиями стандартов.

#### **знать:**

– основы проекционного черчения;

– правила выполнения чертежей, схем и эскизов по профилю специальности;

– структуру и оформление конструкторской, технологической документации в соответствии с требованиями стандартов.

**2 Обеспеченность занятия (средства обучения):** доска, мел, раздаточный материал.

**2.1 Инструменты:** Линейка, циркуль, карандаш твердый, мягкий и твердомягкий, транспортир, рейсшина, угольник, ластик.

## **2.2 Технические средства обучения**

- мультимедийный проектор,
- интерактивная доска,
- компьютер

#### **2.3 Литература**

*Основные источники:*

1. Бродский А.М. Инженерная графика (металлообработка): учебник для сред.проф. образования/ А.М. Бродский, Э.М, Фазлуин, В.А. Халдинов. – 2-е изд., стер. – М.: Издательский центр « Академия», 2016.-400с.

2. Бродский А.М. Практикум по инженерной графике: учеб.пособие для студ.сред.проф.образования/ А.М. Бродский, Э.М, Фазлуин, В.А. Халдинов. – 5-е изд., стер. – М.:Издательский центр « Академия», 2009.-192с.

*Дополнительные источники:* П. Инженерная графика [Электронный ресурс]: Учебник / Куликов В.П., Кузин А.В., - 5-е изд. - М.: Форум, НИЦ ИНФРА-М, 2016. - 367 с. - (Профессиональное образование). - Режим доступа: [http://znanium.com/bookread2.php?book=553114;](http://znanium.com/bookread2.php?book=553114)

## **2.4.Электронные ресурсы**

- http://www.kgau.ru

- http://vendor-online.ru

**2.5 Образцы документов** папки с заданиями (23 шт)

## **3 Краткие теоретические материалы по теме практической работы**

Для выполнения графической работы по вычерчиванию сложной фигуры необходимо проработать по учебнику следующие темы:

1 – линии чертежа

ГОСТ 2.303-68 рекомендует выбирать толщину линий, длину штрихов и промежутки между ними в зависимости от формата чертежей и размера изображений. При проведении линий на чертеже нужно добиваться соблюдения отношения толщин различных по типу линий, выдерживать длину штрихов и промежутков между ними.

При этом следует учитывать рекомендации:

- центровые линии в центре окружности должны обязательно пересекаться своими штрихами, а не точками;

- штрихи должны выходить за пределы окружности на 3 - 4 мм;

- штрихпунктирная линия должна заканчиваться штрихом, а не точкой.

2 – простановка размеров на чертежах

Проставляя размеры отдельных элементов детали, нужно решить следующие вопросы:

- какими размерами можно определить форму того или иного элемента;

- его местоположение по отношению к какой-то выбранной базе или другому элементу;

- как расставить размеры всех элементов на чертеже, как скомпоновать их. Нужно стремиться к тому, чтобы размеры одного и того же элемента были сосредоточены в одном месте (для удобства чтения) там, где этот элемент и его расположение наиболее наглядно и удобно читаются. Размерные числа должны иметь высоту 3,5 мм.

3 - деление окружности на равные части и построение правильных вписанных многоугольников

4 - сопряжения;

Для правильного выполнения графической работы необходимо ознакомиться с ГОСТ 2.303-68 и 2. 304-81 ЕСКД.

5- При вычерчивании контура технической детали, вначале изучите ее контур, симметричность по вертикали или горизонтали, определите:

- габаритные размеры и место расположения изображения на поле чертежа;

- проведите оси симметрии изображения для основной окружности. Эти две линии являются базами для отсчѐта, других размеров;

- построение остальных частей детали проводите согласно изображению на чертеже от базы отсчета;

- выполните деление окружности на необходимое количество частей, постройте заданный контур с использованием окружностей или их центров;

- по заданным радиусам сопряжений, определите центры и точки сопряжений, и проведите необходимые сопряжения.

## **4 Порядок выполнения работы**

## **4.1Вопросы для закрепления теоретического материала к практической работе**

1. Опишите, как определяют точки на окружности при делении ее на 4,3 и 6 частей.

2. Объясните, как определяется центр сопряжений и точки сопряжения при сопряжении:

- прямых;

- прямой и окружности (внешнее и внутреннее сопряжение);

- двух окружностей (внешнее, внутреннее и смешанное сопряжение);

- каким знаком обозначается уклон, каким конусность, и как определяется и обозначается уклон и конусность.

## **4.2 Самостоятельная работа обучающихся**

## **Задания для практической работы**

На листе формата А4 вычертить контур сложной фигуры по своему варианту в масштабе 1:1, по заданным размерам, с применением правил построения сопряжений и деления окружности на части.

1. Определите габаритные размеры детали;

2. Выполнить компоновку (определите ее положение на чертеже);

3. Для симметричной детали провести ось симметрии;

4. Выполнить контур детали, начиная с основной окружности;

5. Проставить размеры в соответствии со стандартами ЕСКД;

6. Выполнить обводку линий по ГОСТ 2.303-68

7. Проверить правильность выполнения линий чертежа, стрелок, размерных чисел.

8. Заполнить основную надпись.

## **5.Контроль и оценка результатов освоения темы учебной дисциплины Контрольные вопросы и задания**

1. Объясните по своему чертежу деление окружности на части, построение сопряжений: нахождение центра сопряжений и точки сопряжений.

# **Критерии оценки выполнения практической работы**

Оценка «5» - правильно выполнены все необходимые построения, чертеж рационально скомпанован. Качество графики и оформление чертежей соответствует требованиям стандартов ЕСКД.

Оценка «4» - выставляется за грамотно выполненные чертежи, но неудовлетворительном качестве графики, частично не соответствие чертежей требованиям стандартов.

Оценка «3» - оцениваются работы, содержащие ошибки в построениях, существенно искажающие результат решения задачи, в которых форма и размеры изображаемых деталей раскрыты недостаточно. Качество графики не в полной мере соответствует требованиям стандартов ЕСКД.

Оценка «2» - соответствует принципиально неправильному выполнению чертежей, нераскрыты формы деталей, искажение графики.

## **Раздел 2. Проекционное черчение. Практическая работа № 7**

«Построение аксонометрических проекций плоских фигур»

## **Цель:**

1. Знать навыки построения аксонометрических проекций плоских фигур;

2. Уметь строить аксонометрические проекции плоских фигур.

3. Развивать пространственное воображение.

4. Развивать логическое мышление.

**Форма отчета:** выполненная работа представляется преподавателю на листах формата А4, с заполненной основной надписью.

## **1 В результате выполнения работы студент будет**

## **уметь:**

– читать технические чертежи, выполнять эскизы деталей и простейших сборочных единиц;

– оформлять технологическую и другую техническую документацию в соответствии с требованиями стандартов.

## **знать:**

– основы проекционного черчения;

– правила выполнения чертежей, схем и эскизов по профилю специальности;

– структуру и оформление конструкторской, технологической документации в соответствии с требованиями стандартов.

**2 Обеспеченность занятия (средства обучения):** доска, мел, раздаточный материал.

**2.1 Инструменты:** линейка, циркуль, карандаш твердый, мягкий и твердомягкий, транспортир, рейсшина, угольник, ластик.

## **2.2 Технические средства обучения**

- мультимедийный проектор,

- интерактивная доска,

- компьютер

# **2.3 Литература**

*Основные источники:*

1. Бродский А.М. Инженерная графика (металлообработка): учебник для сред.проф. образования/ А.М. Бродский, Э.М, Фазлуин, В.А. Халдинов. – 2-е изд., стер. – М.: Издательский центр « Академия», 2016.-400с.

2. Бродский А.М. Практикум по инженерной графике: учеб.пособие для студ.сред.проф.образования/ А.М. Бродский, Э.М, Фазлуин, В.А. Халдинов. – 5-е изд., стер. – М.:Издательский центр « Академия», 2009.-192с.

*Дополнительные источники:* П. Инженерная графика [Электронный ресурс]: Учебник / Куликов В.П., Кузин А.В., - 5-е изд. - М.: Форум, НИЦ ИНФРА-М, 2016. - 367 с. - (Профессиональное образование). - Режим доступа: [http://znanium.com/bookread2.php?book=553114;](http://znanium.com/bookread2.php?book=553114)

## **2.4.Электронные ресурсы**

- http://www.ompec.ru

- http://vfilial.mggeu.ru

## **2.5 Образцы документов** папки с заданиями (23 шт)

**3 Краткие теоретические материалы по теме практической работы**  Аксонометрические проекции по ГОСТ 2.317-2011 ЕСКД.

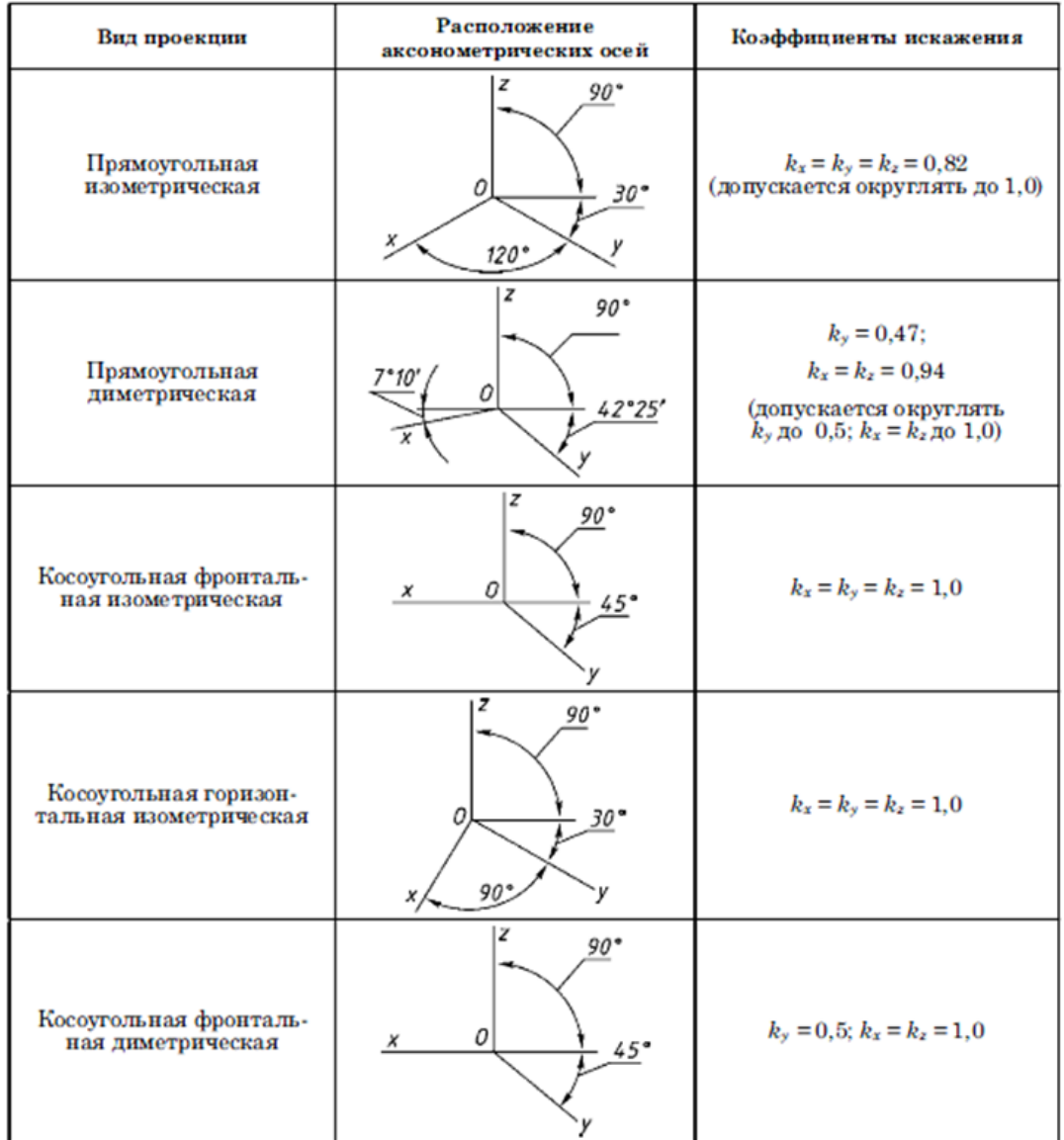

## **4 Порядок выполнения работы**

## **4.1 Вопросы для закрепления теоретического материала к практической работе**

1. Сформулируйте последовательность построения недостающей проекции модели.

2. Опишите, на каких проекциях отображена высота модели.

3. Перечислите, на каких проекциях отображена длина модели.

4. Скажите, на каких проекциях отображена ширина модели.

# **4.2 Самостоятельная работа обучающихся**

## **Задания для практической работы**

1. Прочитать чертѐж модели.

2. Расположить формат А4 горизонтально и определить рабочую область, вычертив рамку по заданным ГОСТом размерам.

- 3. Разделить мысленно формат на 4 равные части.
- 4. В частях построить два вида модели (по заданию)
- 5. Построить профильную проекцию.
- 6. Нанести размера согласно ГОСТ 2.307-68.
- 7. Построить аксонометрические проекции моделей.
- 8. Заполнить основную надпись.
- **5 Контроль и оценка результатов освоения темы учебной дисциплины Контрольные вопросы и задания**
- 1. Запишите, какой вид называют главным.
- 2. Опишите, какие виды аксонометрических проекций существуют.

3. Объясните, под каким углом располагаются оси *x, y, z* в прямоугольной изометрической проекции.

#### **Критерии оценки выполнения практической работы**

Оценка «5» - правильно выполнены все необходимые построения, чертеж рационально скомпонован. Качество графики и оформление чертежей соответствует требованиям стандартов ЕСКД.

Оценка «4» - выставляется за грамотно выполненные чертежи, но неудовлетворительном качестве графики, частично не соответствие чертежей требованиям стандартов.

Оценка «3» - оцениваются работы, содержащие ошибки в построениях, существенно искажающие результат решения задачи, в которых форма и размеры изображаемых деталей раскрыты недостаточно. Качество графики не в полной мере соответствует требованиям стандартов ЕСКД.

Оценка «2» - соответствует принципиально неправильному выполнению чертежей, нераскрыты формы деталей, искажение графики.

#### **Практическая работа № 8**

«Построение третьей проекции по двум заданным»

#### **Цель:**

1. Знать способы построения третьей проекции по двум заданным;

- 2. Уметь строить третью проекцию по двум заданным;
- 3. Развивать пространственное воображение.

4. Развивать логическое мышление.

**Форма отчета:** выполненная работа представляется преподавателю на листах формата А4, с заполненной основной надписью.

#### **1 В результате выполнения работы студент будет**

#### **уметь:**

– читать технические чертежи, выполнять эскизы деталей и простейших сборочных единиц;

– оформлять технологическую и другую техническую документацию в соответствии с требованиями стандартов.

#### **знать:**

– основы проекционного черчения;

– правила выполнения чертежей, схем и эскизов по профилю специальности;

– структуру и оформление конструкторской, технологической документации в соответствии с требованиями стандартов.

**2 Обеспеченность занятия (средства обучения):** доска, мел, раздаточный материал.

**2.1 Инструменты:** линейка, циркуль, карандаш твердый, мягкий и твердомягкий, транспортир, рейсшина, угольник, ластик.

## **2.2 Технические средства обучения**

- мультимедийный проектор,

- интерактивная доска,
- компьютер

## **2.3 Литература**

*Основные источники:*

1. Бродский А.М. Инженерная графика (металлообработка): учебник для сред.проф. образования/ А.М. Бродский, Э.М, Фазлуин, В.А. Халдинов. – 2-е изд., стер. – М.: Издательский центр « Академия», 2016.-400с.

2. Бродский А.М. Практикум по инженерной графике: учеб.пособие для студ.сред.проф.образования/ А.М. Бродский, Э.М, Фазлуин, В.А. Халдинов. – 5-е изд., стер. – М.:Издательский центр « Академия», 2009.-192с.

*Дополнительные источники:* П. Инженерная графика [Электронный ресурс]: Учебник / Куликов В.П., Кузин А.В., - 5-е изд. - М.: Форум, НИЦ ИНФРА-М, 2016. - 367 с. - (Профессиональное образование). - Режим доступа: [http://znanium.com/bookread2.php?book=553114;](http://znanium.com/bookread2.php?book=553114)

#### **2.4.Электронные ресурсы**

- http://pedagogic.ru

- https://ik-ptz.ru

**2.5 Образцы документов** папки с заданиями (23 шт)

#### **3 Краткие теоретические материалы по теме практической работы**

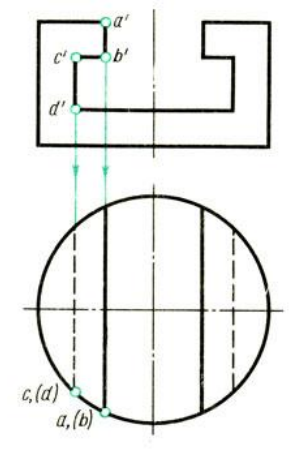

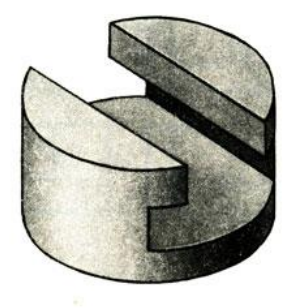

 $\left( \mathbf{q}\right)$ 

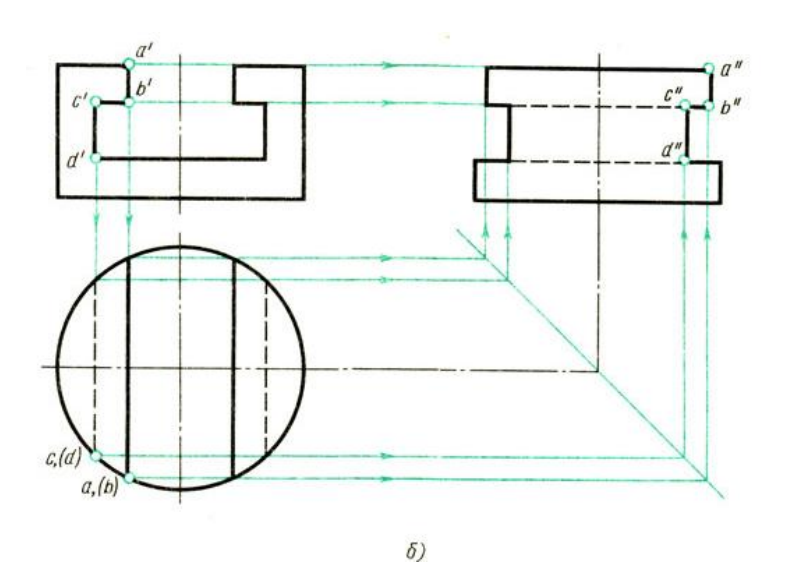

## **4 Порядок выполнения работы**

#### **4.1 Вопросы для закрепления теоретического материала к практической работе**

1. Опишите, какое изображение принимают на чертеже в качестве главного.

2. Обясните, как располагают предмет относительно фронтальной плоскости проекций.

3. Охарактеризуйте, как разделяют изображения на чертеже в зависимости от их содержания.

#### **4.2 Самостоятельная работа обучающихся**

#### **Задания для практической работы**

1. На листе формата А4 начертить внутреннею рамку чертежа.

2. Разделить формат на 3равные части.

3. Представить форму предмета по заданным проекциям

4. С помощью линий связи построить недостающую проекцию.

5. Заполнить основную надпись.

#### **5 Контроль и оценка результатов освоения темы учебной дисциплины Контрольные вопросы и задания**

1. Опишите, какое изображение называется видом.

2. Обясните, как располагаются основные виды в проекционной связи на чертеже и каковы их названия.

3. Охарактеризуйте, какие виды обозначают и как их надписывают.

#### **Критерии оценки выполнения практической работы**

Оценка «5» - правильно выполнены все необходимые построения, чертеж рационально скомпанован. Качество графики и оформление чертежей соответствует требованиям стандартов ЕСКД.

Оценка «4» - выставляется за грамотно выполненные чертежи, но неудовлетворительном качестве графики, частично не соответствие чертежей требованиям стандартов.

Оценка «3» - оцениваются работы, содержащие ошибки в построениях, существенно искажающие результат решения задачи, в которых форма и

размеры изображаемых деталей раскрыты недостаточно. Качество графики не в полной мере соответствует требованиям стандартов ЕСКД.

Оценка «2» - соответствует принципиально неправильному выполнению чертежей, нераскрыты формы деталей, искажение графики.

## **Практическая работа № 9**

«Построение пересечения тел проецирующими плоскостями»

## **Цель:**

1. Знать навыки построения пересечения тел проецирующими плоскостями;

2. Уметь выполнять построение пересечения тел проецирующими плоскостями;

3. Развивать пространственное воображение;

4. Развивать логическое мышление.

**Форма отчета:** выполненная работа представляется преподавателю на листах формата А4, с заполненной основной надписью.

## **1 В результате выполнения работы студент будет**

## **уметь:**

– читать технические чертежи, выполнять эскизы деталей и простейших сборочных единиц;

– оформлять технологическую и другую техническую документацию в соответствии с требованиями стандартов.

## **знать:**

– основы проекционного черчения;

– правила выполнения чертежей, схем и эскизов по профилю специальности;

– структуру и оформление конструкторской, технологической документации в соответствии с требованиями стандартов.

## **2 Обеспеченность занятия (средства обучения):** доска, мел, раздаточный материал.

**2.1 Инструменты:** линейка, циркуль, карандаш твердый, мягкий и твердомягкий, транспортир, рейсшина, угольник, ластик.

## **2.2 Технические средства обучения**

- мультимедийный проектор,

- интерактивная доска,

- компьютер

## **2.3 Литература**

*Основные источники:*

1. Бродский А.М. Инженерная графика (металлообработка): учебник для сред.проф. образования/ А.М. Бродский, Э.М, Фазлуин, В.А. Халдинов. – 2-е изд., стер. – М.: Издательский центр « Академия», 2016.-400с.

2. Бродский А.М. Практикум по инженерной графике: учеб.пособие для студ.сред.проф.образования/ А.М. Бродский, Э.М, Фазлуин, В.А. Халдинов. – 5-е изд., стер. – М.:Издательский центр « Академия», 2009.-192с.

*Дополнительные источники:* П. Инженерная графика [Электронный ресурс]: Учебник / Куликов В.П., Кузин А.В., - 5-е изд. - М.: Форум, НИЦ ИНФРА-М,

#### 2016. - 367 с. - (Профессиональное образование). - Режим доступа: [http://znanium.com/bookread2.php?book=553114;](http://znanium.com/bookread2.php?book=553114)

## **2.4.Электронные ресурсы**

- https://irkat.ru
- [https://infourok.ru](https://infourok.ru/)

## **2.5 Образцы документов** папки с заданиями (23 шт)

**3 Краткие теоретические материалы по теме практической работы** 

Метод построения линий пересечения поверхностей тел заключается в проведении вспомогательных секущих плоскостей и нахождении отдельных точек линий пересечения данных поверхностей в этих плоскостях.

Построение линий пересечения поверхностей тел начинают с нахождения очевидных точек. Они находятся на пересечении образующих двух тел. Все остальные точки линий пересечения называются промежуточными. Обычно их определяют с помощью вспомогательных параллельных секущих плоскостей. В качестве вспомогательных плоскостей выбирают такие плоскости, которые пересекают обе заданные поверхности по простым линиям – прямым или окружностям, причем окружности должны располагаться в плоскостях параллельных плоскостям проекций.

Во всех случаях перед тем как строить линию пересечения поверхностей на чертеже, необходимо представить себе эту линию в пространстве. На рисунках 1,2,3,4,5 показаны различные пересекающиеся геометрические тела.

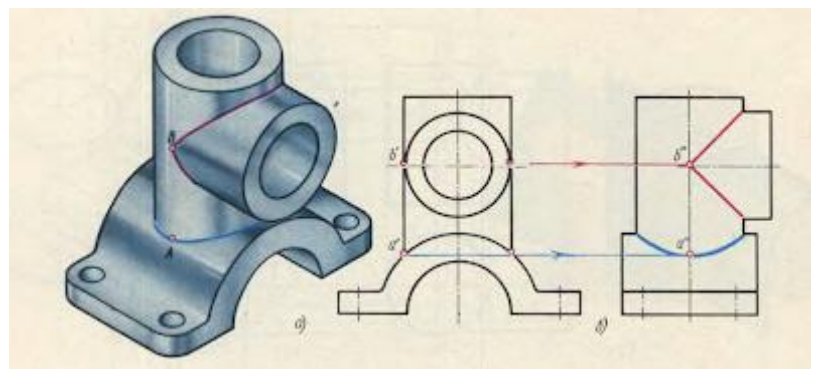

Рис.2

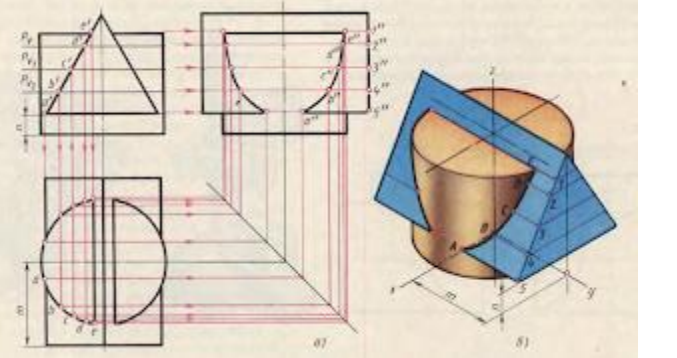

Рис.3
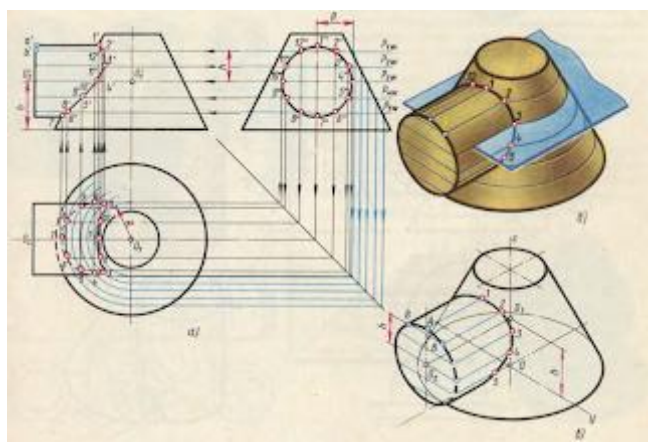

Рис.4

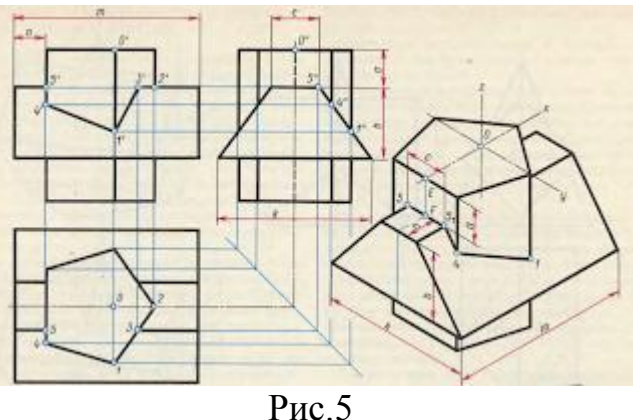

#### **4 Порядок выполнения работы**

# **4.1 Вопросы для закрепления теоретического материала к практической работе**

1. Расскажите, в чем состоит способ вспомогательных секущих плоскостей, применяемый для построения линии пресечения двух плоскостей.

2.Опишите, какие точки, принадлежащие линии пересечения плоскостей, называются характерными.

3.Объясните, каким образом следует располагать вспомогательные плоскости.

# **4.2 Самостоятельная работа обучающихся**

#### **Задания для практической работы**

1. Определить какие геометрические тела пересекаются.

- 2. По двум проекциям в тонких линиях построить третью проекцию.
- 3. Определить очевидные (опорные) точки.
- 4. Промежуточные точки найти способом секущих плоскостей уровня.
- 5. Найти линию пересечения геометрических тел.
- 6. Построить аксонометрию пересекающихся тел.
- 7. Нанести размеры.
- 8. Заполнить основную надпись.

### **5 Контроль и оценка результатов освоения темы учебной дисциплины Контрольные вопросы и задания**

1. Расскажите, как располагаются вспомогательные плоскости.

2. Опишите, для чего применяют вспомогательные секущие плоскости, при построении линии пресечения двух плоскостей.

3. Объясните, что такое характерные точки, принадлежащие линии пересечения плоскостей.

#### 4. Критерии оценки выполнения практической работы

Оценка «5» - правильно выполнены все необходимые построения, чертеж рационально скомпонован. Качество графики и оформление чертежей соответствует требованиям стандартов ЕСКД.

Оценка «4» - выставляется за грамотно выполненные чертежи, но неудовлетворительном качестве графики, частично не соответствие чертежей требованиям стандартов.

Оценка «3» - оцениваются работы, содержащие ошибки в построениях, существенно искажающие результат решения задачи, в которых форма и размеры изображаемых деталей раскрыты недостаточно. Качество графики не в полной мере соответствует требованиям стандартов ЕСКД.

Оценка «2» - соответствует принципиально неправильному выполнению чертежей, нераскрыты формы деталей, искажение графики

# Практическая работа № 10

«Построение разверток поверхностей усеченных геометрических тел» Цель:

1. Знать правила построения разверток поверхностей усеченных геометрических тел;

2. Уметь строить развертки поверхностей усеченных геометрических тел;

3. Развивать пространственное воображение.

4. Развивать логическое мышление.

Форма отчета: выполненная работа представляется преподавателю на листах формата А4, с заполненной основной надписью.

#### 1 В результате выполнения работы студент будет

#### **vметь:**

- читать технические чертежи, выполнять эскизы деталей и простейших сборочных единиц;

- оформлять технологическую и другую техническую документацию в соответствии с требованиями стандартов.

#### знать:

- основы проекционного черчения;

- правила выполнения чертежей, схем и эскизов по профилю специальности;

- структуру и оформление конструкторской, технологической документации в соответствии с требованиями стандартов.

2 Обеспеченность занятия (средства обучения): доска, мел, раздаточный материал.

2.1 Инструменты: Линейка, циркуль, карандаш твердый, мягкий и твердомягкий, транспортир, рейсшина, угольник, ластик.

2.2 Технические средства обучения

- мультимедийный проектор,
- интерактивная доска,
- компьютер

#### **2.3 Литература**

#### *Основные источники:*

1. Бродский А.М. Инженерная графика (металлообработка): учебник для сред.проф. образования/ А.М. Бродский, Э.М, Фазлуин, В.А. Халдинов. – 2-е изд., стер. – М.: Издательский центр « Академия», 2016.-400с.

2. Бродский А.М. Практикум по инженерной графике: учеб.пособие для студ.сред.проф.образования/ А.М. Бродский, Э.М, Фазлуин, В.А. Халдинов. – 5-е изд., стер. – М.:Издательский центр « Академия», 2009.-192с.

*Дополнительные источники:* П. Инженерная графика [Электронный ресурс]: Учебник / Куликов В.П., Кузин А.В., - 5-е изд. - М.: Форум, НИЦ ИНФРА-М, 2016. - 367 с. - (Профессиональное образование). - Режим доступа: [http://znanium.com/bookread2.php?book=553114;](http://znanium.com/bookread2.php?book=553114)

#### **2.4.Электронные ресурсы**

- https://resh.susu.ru

- http://textarchive.ru
- **2.5 Образцы документов** папки с заданиями (23 шт)

**3 Краткие теоретические материалы по теме практической работы** 

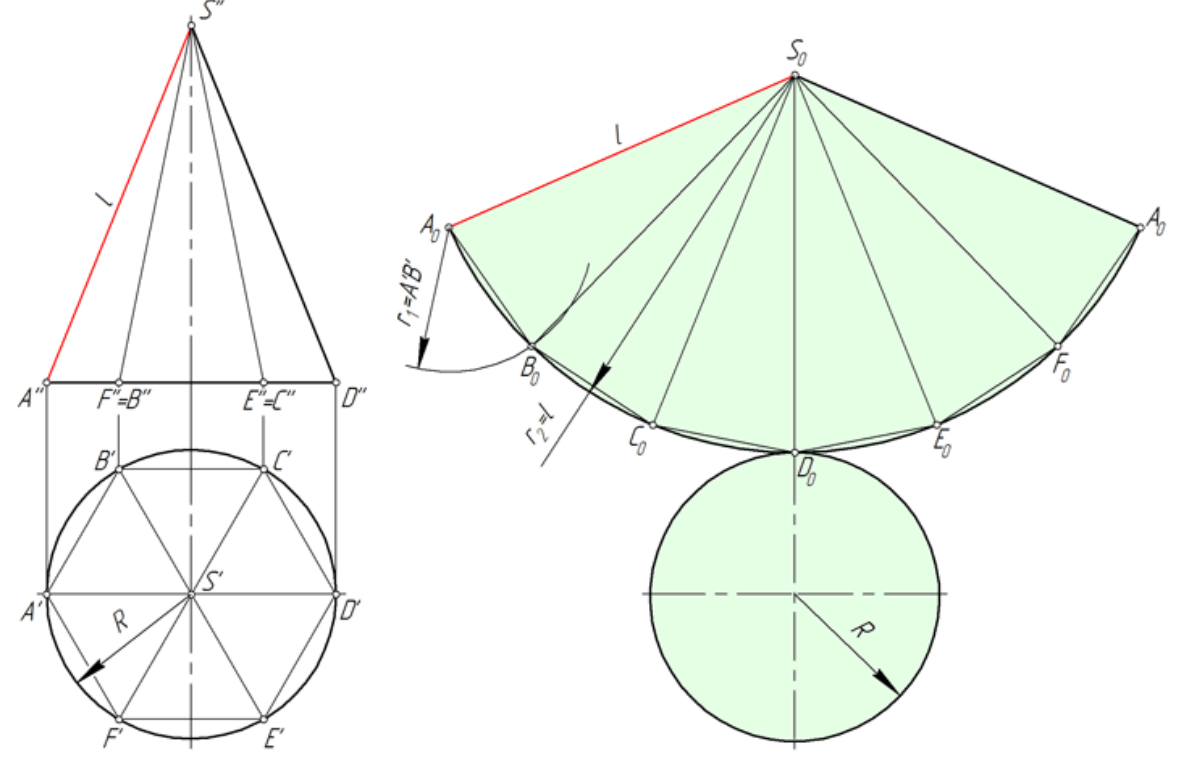

Рассмотрим треугольник  $S_0A_0B_0$ . Длины его сторон  $S_0A_0$  и  $S_0B_0$  равны образующей *l* конической поверхности. Величина A<sub>0</sub>B<sub>0</sub> соответствует длине  $A'B'$ . Для построения треугольника  $S_0A_0B_0$  в произвольном месте чертежа откладываем отрезок  $S_0A_0 = l$ , после чего из точек  $S_0$  и  $A_0$  проводим окружности радиусом  $S_0B_0= l$  и  $A_0B_0=A'B'$  соответственно. Соединяем точку пересечения окружностей  $B_0$  с точками  $A_0$  и  $S_0$ .

Грани  $S_0B_0C_0$ ,  $S_0C_0D_0$ ,  $S_0D_0E_0$ ,  $S_0E_0F_0$ ,  $S_0F_0A_0$  пирамиды SABCDEF строим аналогично треугольнику  $S_0A_0B_0$ .

Точки A, B, C, D, E и F, лежащие в основании конуса, соединяем плавной кривой – дугой окружности, радиус которой равен *l*.

# **4 Порядок выполнения работы**

#### **4.1 Вопросы для закрепления теоретического материала к практической работе** 1. Что называется разверткой поверхности?

2. Как построить развертку поверхности многогранника?

3. Как построить развертку поверхности тела вращения?

# **4.2 Самостоятельная работа обучающихся**

# **Задания для практической работы**

1. Определить рабочую область на формате А4.

2. Произвольно выбрать вершину развертки боковой поверхности пирамиды.

3. Из выбранной вершины описать дугу радиусом равным длине ребра.

4. На проведенной дуге из произвольно выбранной точки отложить четыре отрезка, каждый из которых равен стороне основания пирамиды.

5. Полученные точки соединить отрезками между собой и с вершиной тонкими прямыми линиями.

6. Отложить от точек к вершине пирамиды натуральные длины величины соответствующих усеченных ребер пирамиды. Расстояния взять, соответственно, с фронтальной и профильной проекций.

7. Пристроить основание пирамиды к любой стороне основания боковой поверхности, а к любой стороне линии среза натуральную величину среза.

Точки натуральной величины среза получаем путем пересечения дуг соответствующих радиусов равным отрезкам, взятым с натуральной фигуры сечения.

# **5 Контроль и оценка результатов освоения темы учебной дисциплины Контрольные вопросы и задания**

1. Построить развертку правильной треугольной призмы по чертежу.

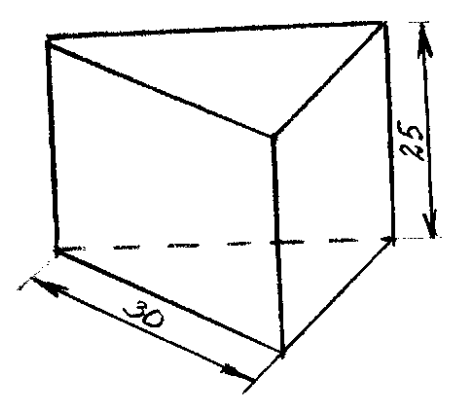

# **Критерии оценки выполнения практической работы**

Оценка «5» - правильно выполнены все необходимые построения, чертеж рационально скомпонован. Качество графики и оформление чертежей соответствует требованиям стандартов ЕСКД.

Оценка «4» - выставляется за грамотно выполненные чертежи, но неудовлетворительном качестве графики, частично не соответствие чертежей требованиям стандартов.

Оценка «3» - оцениваются работы, содержащие ошибки в построениях, существенно искажающие результат решения задачи, в которых форма и размеры изображаемых деталей раскрыты недостаточно. Качество графики не в полной мере соответствует требованиям стандартов ЕСКД.

Оценка «2» - соответствует принципиально неправильному выполнению чертежей, нераскрыты формы деталей, искажение графики.

### Практическая работа № 11

«Построение аксонометрии усеченных геометрических тел»

#### Пель:

1. Знать правила построения аксонометрии усеченных геометрических тел;

2. Уметь строить аксонометрию усеченных геометрических тел;

3. Развивать пространственное воображение.

4. Развивать логическое мышление.

Форма отчета: выполненная работа представляется преподавателю на листах формата А4, с заполненной основной надписью.

#### 1 В результате выполнения работы студент будет

#### уметь:

- читать технические чертежи, выполнять эскизы деталей и простейших сборочных единиц;

- оформлять технологическую и другую техническую документацию в соответствии с требованиями стандартов.

#### знать:

- основы проекционного черчения;

- правила выполнения чертежей, схем и эскизов по профилю специальности;

- структуру и оформление конструкторской, технологической документации в соответствии с требованиями стандартов.

2 Обеспеченность занятия (средства обучения): доска, мел, раздаточный материал.

2.1 Инструменты: Линейка, циркуль, карандаш твердый, мягкий и твердомягкий, транспортир, рейсшина, угольник, ластик.

#### 2.2 Технические средства обучения

- мультимедийный проектор,
- интерактивная доска,
- компьютер

#### 2.3 Литература

Основные источники:

1. Бродский А.М. Инженерная графика (металлообработка): учебник для сред. проф. образования/ А.М. Бродский, Э.М. Фазлуин, В.А. Халдинов. - 2-е изд., стер. – М.: Издательский центр «Академия», 2016.-400с.

2. Бродский А.М. Практикум по инженерной графике: учеб.пособие для студ.сред.проф.образования/ А.М. Бродский, Э.М, Фазлуин, В.А. Халдинов. – 5-е изд., стер. – М.:Издательский центр « Академия», 2009.-192с.

*Дополнительные источники:* П. Инженерная графика [Электронный ресурс]: Учебник / Куликов В.П., Кузин А.В., - 5-е изд. - М.: Форум, НИЦ ИНФРА-М, 2016. - 367 с. - (Профессиональное образование). - Режим доступа: [http://znanium.com/bookread2.php?book=553114;](http://znanium.com/bookread2.php?book=553114)

# **2.4.Электронные ресурсы**

- http://www.ompec.ru
- http://vfilial.mggeu.ru
- **2.5 Образцы документов** папки с заданиями (23 шт)

**3 Краткие теоретические материалы по теме практической работы** 

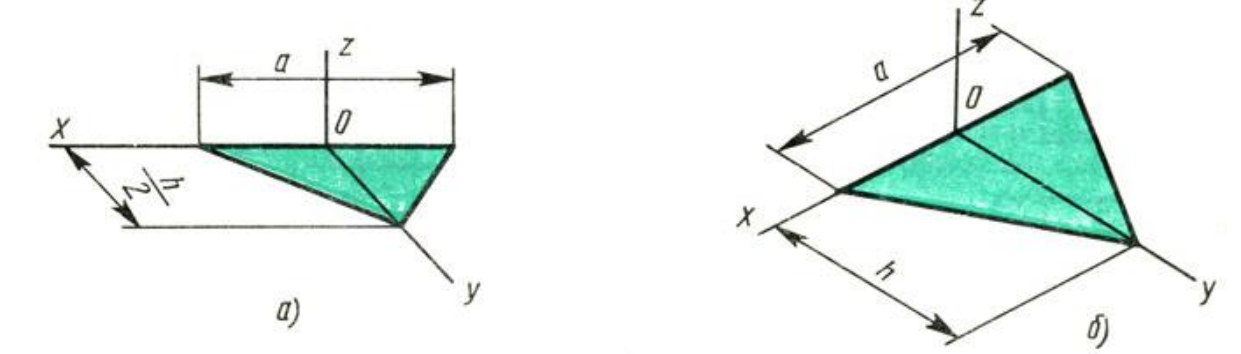

Аксонометрические проекции треугольника: а - фронтальная диметрическая; б изометрическая

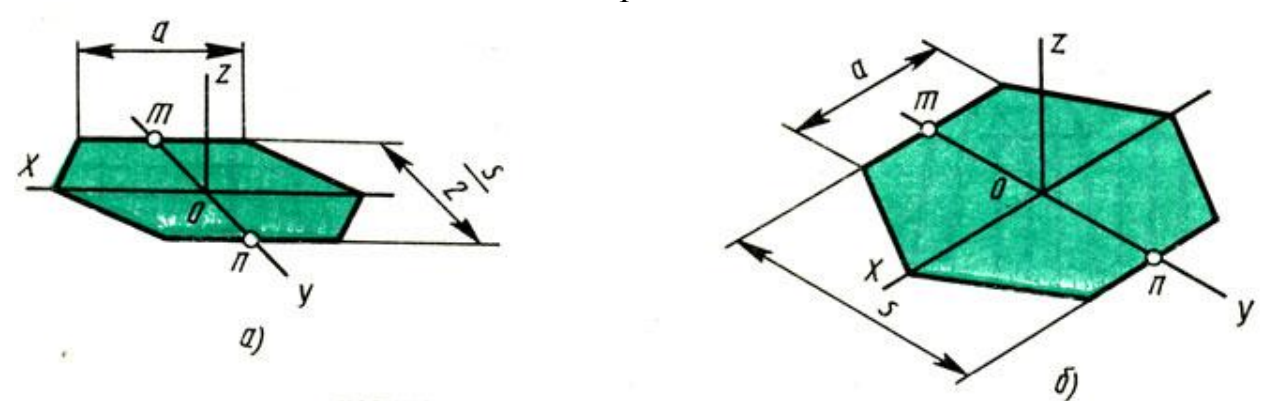

Аксонометрические проекции правильного шестиугольника: а - фронтальная диметрическая; б – изометрическая.

# **4 Порядок выполнения работы**

### **4.1 Вопросы для закрепления теоретического материала к практической работе**

1. Опишите, как располагают оси фронтальной диметрической и изометрической проекций.

2. Объясните, какие размеры откладывают вдоль осей фронтальной диметрической и изометрической проекций и параллельно им.

3. Охарактеризуйте, вдоль какой аксонометрической оси откладывают размер уходящих вдоль ребер предмета.

# **4.2 Самостоятельная работа обучающихся**

**Задания для практической работы**

1. Определить рабочую область на формате А4.

2. Построить изометрические оси.

3. Построить горизонтальную проекцию шестиугольника в изометрии по размерам, взятым с горизонтальной проекции комплексного чертежа.

4. На плоскости основания по координатам точек построить контур горизонтальной проекции фигуры сечения.

5. Из вершин полученного контура фигуры сечения вверх отложить вертикальные прямые.

6. Полученные точки соединить между собой и получим изометрию натуральной величины фигуры сечения с вершинами.

7. Соединяем вершины основания пирамиды с вершинами фигуры сечения.

8. Заполнить основную надпись.

#### **5 Контроль и оценка результатов освоения темы учебной дисциплины Контрольные вопросы и задания**

1. Назовите, что такое фронтально-проецирующая прямая.

2. Опишите, как располагается горизонтальная прямая или сокращенно горизонталь.

3. Расскажите, может ли фронтально-проецирующая плоскость одновременно быть профильной плоскостью.

#### **Критерии оценки выполнения практической работы**

Оценка «5» - правильно выполнены все необходимые построения, чертеж рационально скомпонован. Качество графики и оформление чертежей соответствует требованиям стандартов ЕСКД.

Оценка «4» - выставляется за грамотно выполненные чертежи, но неудовлетворительном качестве графики, частично не соответствие чертежей требованиям стандартов.

Оценка «3» - оцениваются работы, содержащие ошибки в построениях, существенно искажающие результат решения задачи, в которых форма и размеры изображаемых деталей раскрыты недостаточно. Качество графики не в полной мере соответствует требованиям стандартов ЕСКД.

Оценка «2» - соответствует принципиально неправильному выполнению чертежей, нераскрыты формы деталей, искажение графики.

# **Практическая работа № 12**

«Построение линии пересечения тел методом вспомогательных секущих плоскостей»

# **Цель:**

1. Знать правила построения линии пересечения тел методом вспомогательных секущих плоскостей;

2. Уметь строить линию пересечения тел методом вспомогательных секущих плоскостей;

3. Развивать пространственное воображение.

4. Развивать логическое мышление.

**Форма отчета:** выполненная работа представляется преподавателю на листах формата А4, с заполненной основной надписью.

**1 В результате выполнения работы студент будет**

#### **уметь:**

– читать технические чертежи, выполнять эскизы деталей и простейших сборочных единиц;

– оформлять технологическую и другую техническую документацию в соответствии с требованиями стандартов.

#### **знать:**

– основы проекционного черчения;

– правила выполнения чертежей, схем и эскизов по профилю специальности;

– структуру и оформление конструкторской, технологической документации в соответствии с требованиями стандартов.

**2 Обеспеченность занятия (средства обучения):** доска, мел, раздаточный материал.

**2.1 Инструменты:** линейка, циркуль, карандаш твердый, мягкий и твердомягкий, транспортир, рейсшина, угольник, ластик.

### **2.2 Технические средства обучения**

- мультимедийный проектор,
- интерактивная доска,
- компьютер

### **2.3 Литература**

*Основные источники:*

1. Бродский А.М. Инженерная графика (металлообработка): учебник для сред.проф. образования/ А.М. Бродский, Э.М, Фазлуин, В.А. Халдинов. – 2-е изд., стер. – М.: Издательский центр « Академия», 2016.-400с.

2. Бродский А.М. Практикум по инженерной графике: учеб.пособие для студ.сред.проф.образования/ А.М. Бродский, Э.М, Фазлуин, В.А. Халдинов. – 5-е изд., стер. – М.:Издательский центр « Академия», 2009.-192с.

*Дополнительные источники:* П. Инженерная графика [Электронный ресурс]: Учебник / Куликов В.П., Кузин А.В., - 5-е изд. - М.: Форум, НИЦ ИНФРА-М, 2016. - 367 с. - (Профессиональное образование). - Режим доступа: [http://znanium.com/bookread2.php?book=553114;](http://znanium.com/bookread2.php?book=553114)

#### **2.4.Электронные ресурсы**

- http://pnu.edu.ru

- http://nachert.ru

**2.5 Образцы документов** папки с заданиями (23 шт)

# **3 Краткие теоретические материалы по теме практической работы**

На примере показана линия пересечения цилиндра и призмы

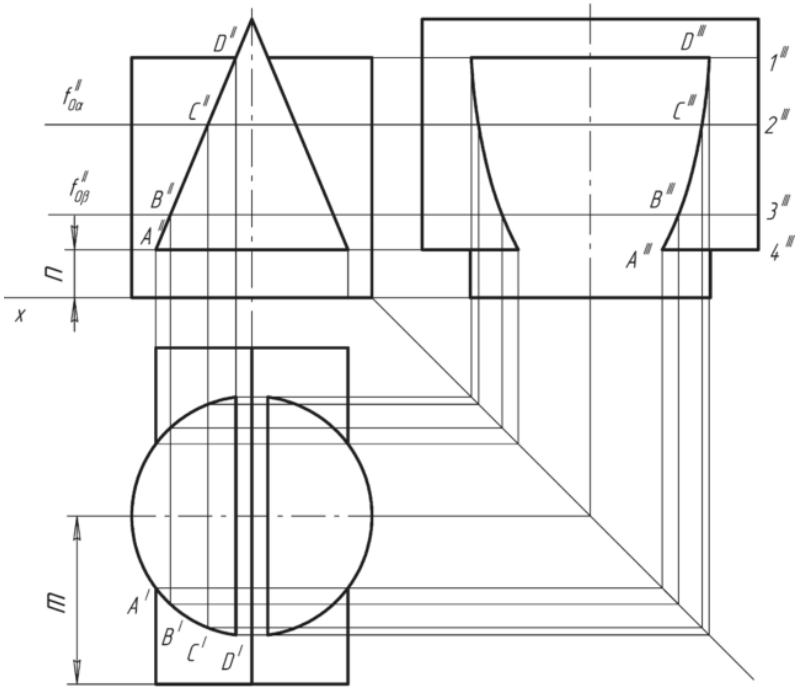

# **4 Порядок выполнения работы**

#### **4.1 Вопросы для закрепления теоретического материала к практической работе**

1. Запишите последовательность построения секущей плоскости у цилиндра и призмы

### **4.2 Самостоятельная работа обучающихся**

#### **Задания для практической работы**

- 1. Определить рабочую область на формате А4;
- 2. Выбирать вид вспомогательных плоскостей;

3. Построить линию пересечения вспомогательных плоскостей с заданными поверхностями;

4. Найти точки пересечения построенных линий и соединить их между собой;

5. Заполнить основную надпись.

#### **5 Контроль и оценка результатов освоения темы учебной дисциплины Контрольные вопросы и задания**

1. В чем заключается способ вспомогательных секущих плоскостей.

2. Запишите, для чего применяют вспомогательные секущие плоскости.

3. Опишите, какую форму имеет линия пересечения двух цилиндров разных диаметров и двух цилиндров одинаковых диаметров, если оси цилиндров пересекаются.

#### **Критерии оценки выполнения практической работы**

Оценка «5» - правильно выполнены все необходимые построения, чертеж рационально скомпонован. Качество графики и оформление чертежей соответствует требованиям стандартов ЕСКД.

Оценка «4» - выставляется за грамотно выполненные чертежи, но неудовлетворительном качестве графики, частично не соответствие чертежей требованиям стандартов.

Оценка «3» - оцениваются работы, содержащие ошибки в построениях, существенно искажающие результат решения задачи, в которых форма и размеры изображаемых деталей раскрыты недостаточно. Качество графики не в полной мере соответствует требованиям стандартов ЕСКД.

Оценка «2» - соответствует принципиально неправильному выполнению чертежей, нераскрыты формы деталей, искажение графики.

# Практическая работа № 13

«Построение линии пересечения двух призм, построенных в аксонометрии» Цель:

1. Знать правила построения линии пересечения двух призм, построенных в аксонометрии:

2. Уметь строить линии пересечения двух призм, построенных в аксонометрии;

3. Развивать пространственное воображение:

4. Развивать логическое мышление.

Форма отчета: выполненная работа представляется преподавателю на листах формата А4, с заполненной основной надписью.

#### 1 В результате выполнения работы студент будет

#### уметь:

- читать технические чертежи, выполнять эскизы деталей и простейших сборочных единиц;

- оформлять технологическую и другую техническую документацию в соответствии с требованиями стандартов.

#### знать:

- основы проекционного черчения;

- правила выполнения чертежей, схем и эскизов по профилю специальности;

- структуру и оформление конструкторской, технологической документации в соответствии с требованиями стандартов.

, технологической документации в соответствии с требованиями стандартов.

2 Обеспеченность занятия (средства обучения): доска, мел, раздаточный материал.

2.1 Инструменты: линейка, циркуль, карандаш твердый, мягкий и твердомягкий, транспортир, рейсшина, угольник, ластик.

#### 2.2 Технические средства обучения

- мультимедийный проектор,
- интерактивная доска,
- компьютер

# 2.3 Литература

Основные источники:

1. Бродский А.М. Инженерная графика (металлообработка): учебник для сред. проф. образования/ А.М. Бродский, Э.М. Фазлуин, В.А. Халдинов. - 2-е изд., стер. – М.: Издательский центр «Академия», 2016.-400с.

2. Бродский А.М. Практикум по инженерной графике: учеб.пособие для студ.сред.проф.образования/ А.М. Бродский, Э.М, Фазлуин, В.А. Халдинов. – 5-е изд., стер. – М.:Издательский центр « Академия», 2009.-192с.

*Дополнительные источники:* П. Инженерная графика [Электронный ресурс]: Учебник / Куликов В.П., Кузин А.В., - 5-е изд. - М.: Форум, НИЦ ИНФРА-М, 2016. - 367 с. - (Профессиональное образование). - Режим доступа: [http://znanium.com/bookread2.php?book=553114;](http://znanium.com/bookread2.php?book=553114)

### **2.4.Электронные ресурсы**

- http://vendor-online.ru
- http://pedagogic.ru
- **2.5 Образцы документов** папки с заданиями (23 шт)

#### **3 Краткие теоретические материалы по теме практической работы**

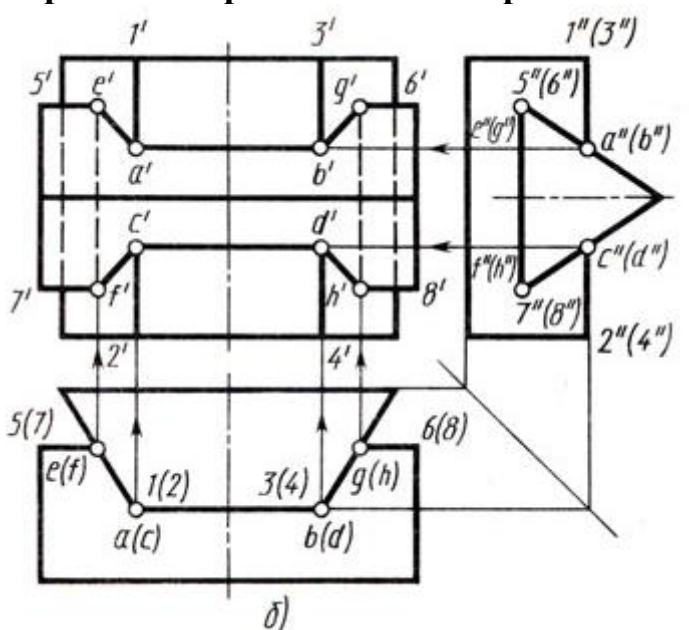

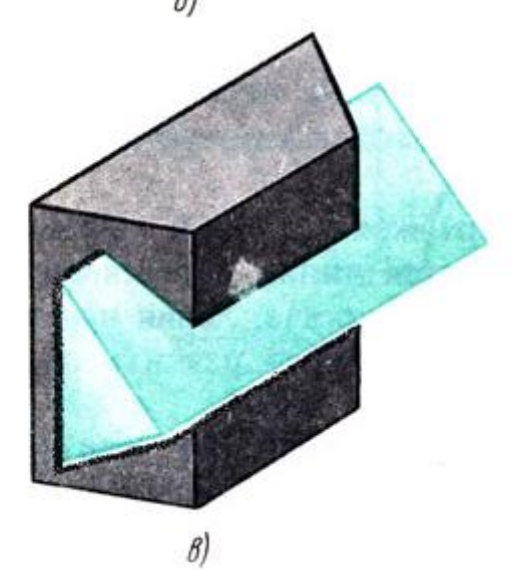

### **4 Порядок выполнения работы**

#### **4.1 Вопросы для закрепления теоретического материала к практической работе**

1. Опишите, как располагают оси фронтальной диметрической и изометрической проекций.

2. Назовите, какие размеры откладывают вдоль осей фронтальной диметрической и изометрической проекций и параллельно им.

3. Расскажите, вдоль какой аксонометрической оси откладывают размер уходящих вдоль ребер предмета.

# **4.2 Самостоятельная работа обучающихся**

### **Задания для практической работы**

1. Определить рабочую область на формате.

2. Построить изометрические оси.

3. Построить горизонтальную проекцию призмы в изометрии по размерам, взятым с горизонтальной проекции комплексного чертежа.

4. На плоскости основания по координатам точек построить контур горизонтальной проекции фигуры сечения.

5. Из вершин полученного контура фигуры сечения вверх отложить вертикальные прямые.

6. Полученные точки соединить между собой и получим изометрию натуральной величины фигуры сечения с вершинами.

7. Соединяем вершины основания призмы с вершинами фигуры сечения.

8. Заполнить основную надпись.

#### **5 Контроль и оценка результатов освоения темы учебной дисциплины Контрольные вопросы и задания**

1. Назовите расположение оси фронтальной диметрической и изометрической проекций.

2. Опишите, вдоль какой аксонометрической оси откладывают размер уходящих вдоль ребер предмета.

# **Критерии оценки выполнения практической работы**

Оценка «5» - правильно выполнены все необходимые построения, чертеж рационально скомпонован. Качество графики и оформление чертежей соответствует требованиям стандартов ЕСКД.

Оценка «4» - выставляется за грамотно выполненные чертежи, но неудовлетворительном качестве графики, частично не соответствие чертежей требованиям стандартов.

Оценка «3» - оцениваются работы, содержащие ошибки в построениях, существенно искажающие результат решения задачи, в которых форма и размеры изображаемых деталей раскрыты недостаточно. Качество графики не в полной мере соответствует требованиям стандартов ЕСКД.

Оценка «2» - соответствует принципиально неправильному выполнению чертежей, нераскрыты формы деталей, искажение графики.

# **Практическая работа № 14**

«Выполнение технических рисунков тел и моделей»

# **Цель:**

1. Знать правила выполнения технического рисунка тела и модели;

- 2. Уметь выполнять технический рисунок тела и модели;
- 3. Развивать пространственное воображение;

4. Развивать логическое мышление.

**Форма отчета:** выполненная работа представляется преподавателю на листах формата А4, с заполненной основной надписью.

# **1 В результате выполнения работы студент будет**

#### **уметь:**

– читать технические чертежи, выполнять эскизы деталей и простейших сборочных единиц;

– оформлять технологическую и другую техническую документацию в соответствии с требованиями стандартов.

#### **знать:**

– основы проекционного черчения;

– правила выполнения чертежей, схем и эскизов по профилю специальности;

– структуру и оформление конструкторской, технологической документации в соответствии с требованиями стандартов.

**2 Обеспеченность занятия (средства обучения):** доска, мел, раздаточный материал.

**2.1 Инструменты:** линейка, циркуль, карандаш твердый, мягкий и твердомягкий, транспортир, рейсшина, угольник, ластик.

### **2.2 Технические средства обучения**

- мультимедийный проектор,

- интерактивная доска,

- компьютер

## **2.3 Литература**

*Основные источники:*

1. Бродский А.М. Инженерная графика (металлообработка): учебник для сред.проф. образования/ А.М. Бродский, Э.М, Фазлуин, В.А. Халдинов. – 2-е изд., стер. – М.: Издательский центр « Академия», 2016.-400с.

2. Бродский А.М. Практикум по инженерной графике: учеб.пособие для студ.сред.проф.образования/ А.М. Бродский, Э.М, Фазлуин, В.А. Халдинов. – 5-е изд., стер. – М.:Издательский центр « Академия», 2009.-192с.

*Дополнительные источники:* П. Инженерная графика [Электронный ресурс]: Учебник / Куликов В.П., Кузин А.В., - 5-е изд. - М.: Форум, НИЦ ИНФРА-М, 2016. - 367 с. - (Профессиональное образование). - Режим доступа: [http://znanium.com/bookread2.php?book=553114;](http://znanium.com/bookread2.php?book=553114)

# **2.4.Электронные ресурсы**

- <https://sites.google.com/>

- <https://doc4web.ru/>

**2.5 Образцы документов** папки с заданиями (23 шт)

# **3 Краткие теоретические материалы по теме практической работы**

Для придания техническому рисунку большей наглядности применяют различные способы передачи объема предмета. Ими могут быть линейная штриховка (а), штриховка клеточкой (б), точечное оттенение (в). При этом свет на поверхность падает слева сверху. Освещенные поверхности светлые, а затененные покрываются штрихами. Там где темнее, там штрихи гуще.

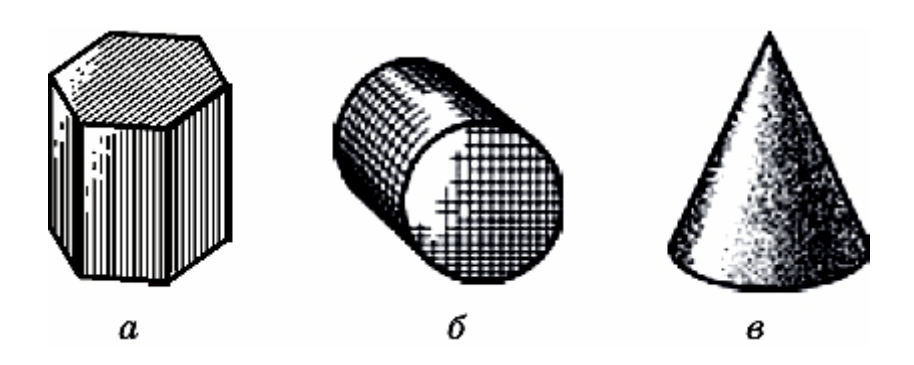

# 4 Порядок выполнения работы

#### 4.1 Вопросы для закрепления теоретического материала к практической **паботе**

1. Расскажите, в чем отличие технического рисунка от аксонометрической проекции.

2. Опишите, что необходимо сделать при выполнении технического рисунка летали.

3. Объясните, что используется для выполнения технического рисунка детали.

### 4.2 Самостоятельная работа обучающихся

# Задания для практической работы

1. Определить рабочую область на формате.

2. Провести оси плоских фигур, лежащих на основании этих тел (произвольно выбрать вертикальную линию, задав на ней две пересекающиеся прямые, под углом  $60^0$  к вертикальной прямой. Это оси фигуры)

3. Выбрать величину сторон фигуры.

4. Из вершин основания провести вертикальные линии и на них отложить отрезки, равные высоте многогранника.

5. Соединить вершины и завершить построение многогранника.

6. Заполнить основную надпись.

# 5 Контроль и оценка результатов освоения темы учебной дисциплины Контрольные вопросы и задания

**Тест** 

Задание: выбрать один правильный ответ

#### $\mathbf{1}$ Технология выполнения технического рисунка

а) выполнение от руки основных контуров детали с учетом пропорций детали и формы, придание с помощью штриховки или наложения теней объемного изображения

б) выполнение при помощи чертежных инструментов произвольного объемного изображения детали;

в) выполнение аксонометрической проекции детали с нанесением для объемности штриховки или теней

# 2. При выполнении технического рисунка детали деталь

а) мысленно разделяется на простые геометрические тела;

б) воспринимается целиком вне зависимости от сложности и формы;

в) изображается произвольно вне зависимости от соотношения размеров и

формы

#### **3. Для выполнения технического рисунка выбирают оси аксонометрических проекций для**

а) простоты изображения;

б) отсутствия искажений при изображении;

в) привычное объемное изображение.

#### **4. Для выполнения технического рисунка используется**

а) центральная проекция с перспективой;

б) косоугольное проецирование;

в) аксонометрические проекции.

#### **Критерии оценки выполнения практической работы**

Оценка «5» - правильно выполнены все необходимые построения, чертеж рационально скомпонован. Качество графики и оформление чертежей соответствует требованиям стандартов ЕСКД.

Оценка «4» - выставляется за грамотно выполненные чертежи, но неудовлетворительном качестве графики, частично не соответствие чертежей требованиям стандартов.

Оценка «3» - оцениваются работы, содержащие ошибки в построениях, существенно искажающие результат решения задачи, в которых форма и размеры изображаемых деталей раскрыты недостаточно. Качество графики не в полной мере соответствует требованиям стандартов ЕСКД.

Оценка «2» - соответствует принципиально неправильному выполнению чертежей, нераскрыты формы деталей, искажение графики.

# **Практическая работа № 15**

«Выполнение чертежа детали с разрезом»

# **Цель:**

1. Знать правила выполнения чертежа детали с разрезом;

2. Уметь выполнять чертежа детали с разрезом;

3. Развивать пространственное воображение;

4. Развивать логическое мышление.

**Форма отчета:** выполненная работа представляется преподавателю на листах формата А4, с заполненной основной надписью.

# **1 В результате выполнения работы студент будет**

# **уметь:**

– читать технические чертежи, выполнять эскизы деталей и простейших сборочных единиц;

– оформлять технологическую и другую техническую документацию в соответствии с требованиями стандартов.

#### **знать:**

– основы проекционного черчения;

– правила выполнения чертежей, схем и эскизов по профилю специальности;

– структуру и оформление конструкторской, технологической документации в соответствии с требованиями стандартов.

**2 Обеспеченность занятия (средства обучения):** доска, мел, раздаточный материал.

**2.1 Инструменты:** линейка, циркуль, карандаш твердый, мягкий и твердомягкий, транспортир, рейсшина, угольник, ластик.

# **2.2 Технические средства обучения**

- мультимедийный проектор,

- интерактивная доска,
- компьютер

#### **2.3 Литература**

#### *Основные источники:*

1. Бродский А.М. Инженерная графика (металлообработка): учебник для сред.проф. образования/ А.М. Бродский, Э.М, Фазлуин, В.А. Халдинов. – 2-е изд., стер. – М.: Издательский центр « Академия», 2016.-400с.

2. Бродский А.М. Практикум по инженерной графике: учеб.пособие для студ.сред.проф.образования/ А.М. Бродский, Э.М, Фазлуин, В.А. Халдинов. – 5-е изд., стер. – М.:Издательский центр « Академия», 2009.-192с.

*Дополнительные источники:* П. Инженерная графика [Электронный ресурс]: Учебник / Куликов В.П., Кузин А.В., - 5-е изд. - М.: Форум, НИЦ ИНФРА-М, 2016. - 367 с. - (Профессиональное образование). - Режим доступа: [http://znanium.com/bookread2.php?book=553114;](http://znanium.com/bookread2.php?book=553114)

# **2.4.Электронные ресурсы**

- <https://studfile.net/>

- <https://seniga.ru/>

#### **2.5 Образцы документов** папки с заданиями (23 шт)

# **3 Краткие теоретические материалы по теме практической работы**

В зависимости от положения секущей плоскости различают следующие виды разрезов:

а) горизонтальные, если секущая плоскость располагается параллельно горизонтальной плоскости проекций;

б) вертикальные, если секущая плоскость перпендикулярна горизонтальной плоскости проекций;

в) наклонные - секущая плоскость наклонена к плоскостям проекций. Вертикальные разрезы подразделяются на:

 фронтальные - секущая плоскость параллельна фронтальной плоскости проекций;

 профильные - секущая плоскость параллельна профильной плоскости проекций.

В зависимости от числа секущих плоскостей разрезы бывают:

- простые при одной секущей плоскости
- сложные при двух и более секущих плоскостях

Простой разрез

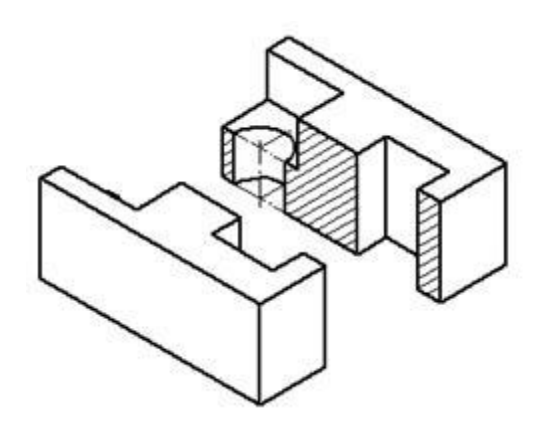

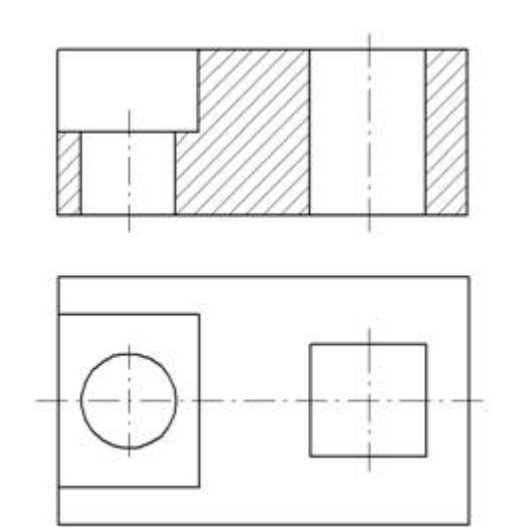

Сложный разрез

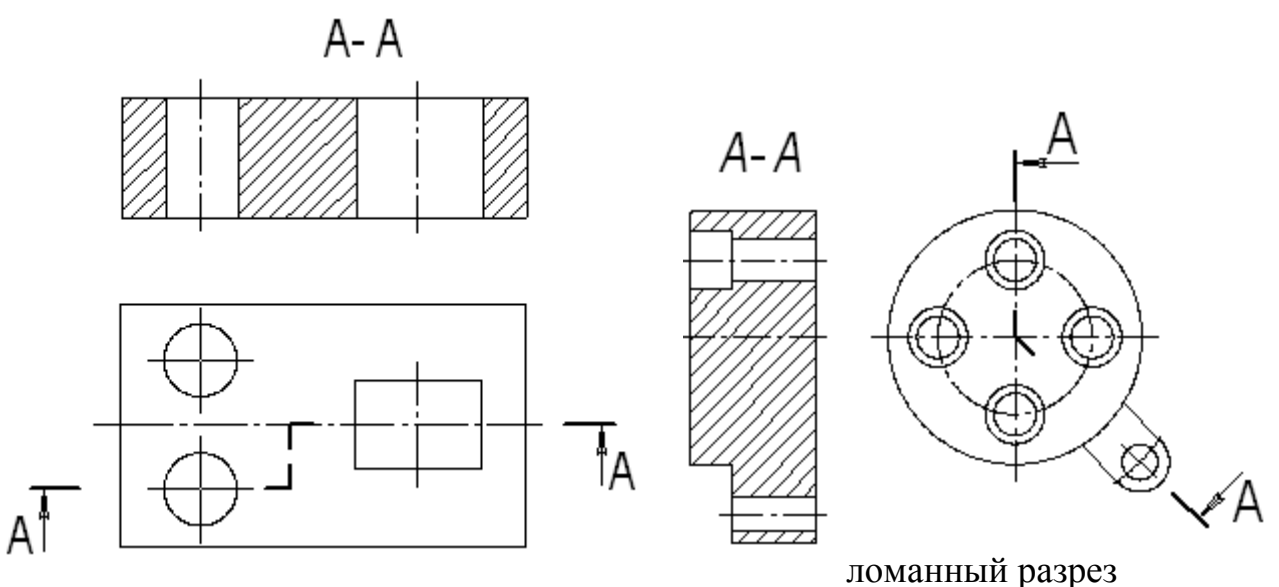

ступенчатый разрез

# **4 Порядок выполнения работы**

**4.1 Вопросы для закрепления теоретического материала к практической работе**

- 1. Дайте понятие определению разрез.
- 2. Расскажите, что такое сложный разрез.
- 3. Опишите, как обозначаются разрезы.
- **4.2 Самостоятельная работа обучающихся**

# **Задания для практической работы**

- 1. Определить рабочую область на формате.
- 2. В определенном месте мысленно провести секущую плоскость. Часть

предмета, находящегося между наблюдателем и секущей плоскостью, мысленно удалить;

оставшуюся часть спроецировать на соответствующую плоскость проекций – на месте одного из видов, либо на свободном поле чертежа.

3. Заштриховать фигуру, попавшую в секущую плоскость и, в случае необходимости, оформить разрез соответствующей надписью (мысленное рассечение касается только данного изображаемого разреза и никак не влияет на все остальные изображения предмета)

4. Заполнить основную надпись.

### **5 Контроль и оценка результатов освоения темы учебной дисциплины Контрольные вопросы и задания**

1. Напишите, допустимо ли совпадение линии, ограничивающей местный разрез с другими линиями чертежа.

2. Опишите, где располагается разрез при выполнении изображений, содержащих соединение вида и разреза.

3. Расскажите, какой линией ограничивают местный разрез.

4. Объясните, как подразделяются сложные разрезы в зависимости от расположения секущих плоскостей.

#### **Критерии оценки выполнения практической работы**

Оценка «5» - правильно выполнены все необходимые построения, чертеж рационально скомпонован. Качество графики и оформление чертежей соответствует требованиям стандартов ЕСКД.

Оценка «4» - выставляется за грамотно выполненные чертежи, но неудовлетворительном качестве графики, частично не соответствие чертежей требованиям стандартов.

Оценка «3» - оцениваются работы, содержащие ошибки в построениях, существенно искажающие результат решения задачи, в которых форма и размеры изображаемых деталей раскрыты недостаточно. Качество графики не в полной мере соответствует требованиям стандартов ЕСКД.

Оценка «2» - соответствует принципиально неправильному выполнению чертежей, нераскрыты формы деталей, искажение графики.

# **Практическая работа № 16**

«Выполнение чертежа детали с сечением»

#### **Цель:**

1. Знать правила выполнения чертежа детали с сечением;

2. Уметь выполнять чертеж детали с сечением;

3. Развивать пространственное воображение;

4. Развивать логическое мышление.

**Форма отчета:** выполненная работа представляется преподавателю на листах формата А4, с заполненной основной надписью.

# **1 В результате выполнения работы студент будет**

# **уметь:**

– читать технические чертежи, выполнять эскизы деталей и простейших сборочных единиц;

– оформлять технологическую и другую техническую документацию в соответствии с требованиями стандартов.

#### **знать:**

– основы проекционного черчения;

– правила выполнения чертежей, схем и эскизов по профилю специальности;

– структуру и оформление конструкторской, технологической документации в соответствии с требованиями стандартов.

**2 Обеспеченность занятия (средства обучения):** доска, мел, раздаточный материал.

**2.1 Инструменты:** линейка, циркуль, карандаш твердый, мягкий и твердомягкий, транспортир, рейсшина, угольник, ластик.

# **2.2 Технические средства обучения**

- мультимедийный проектор,
- интерактивная доска,
- компьютер

### **2.3 Литература**

*Основные источники:*

1. Бродский А.М. Инженерная графика (металлообработка): учебник для сред.проф. образования/ А.М. Бродский, Э.М, Фазлуин, В.А. Халдинов. – 2-е изд., стер. – М.: Издательский центр « Академия», 2016.-400с.

2. Бродский А.М. Практикум по инженерной графике: учеб.пособие для студ.сред.проф.образования/ А.М. Бродский, Э.М, Фазлуин, В.А. Халдинов. – 5-е изд., стер. – М.:Издательский центр « Академия», 2009.-192с.

*Дополнительные источники:* П. Инженерная графика [Электронный ресурс]: Учебник / Куликов В.П., Кузин А.В., - 5-е изд. - М.: Форум, НИЦ ИНФРА-М, 2016. - 367 с. - (Профессиональное образование). - Режим доступа: [http://znanium.com/bookread2.php?book=553114;](http://znanium.com/bookread2.php?book=553114)

# **2.4.Электронные ресурсы**

- http://pedagogic.ru

- https://irkat.ru

**2.5 Образцы документов** папки с заданиями (23 шт)

# **3 Краткие теоретические материалы по теме практической работы**

Чтобы выявить поперечную форму вала (рис. а), его мысленно рассекают тремя секущими плоскостями А, Б и В. Образуются плоские фигуры: на первой выявлена форма детали в том месте, где снята лыска и просверлено глухое отверстие; на второй видны поперечная форма и размеры шпоночной канавки; на третьей - расположение и глубина трех отверстий. Построив на чертеже эти фигуры, получают сечение.

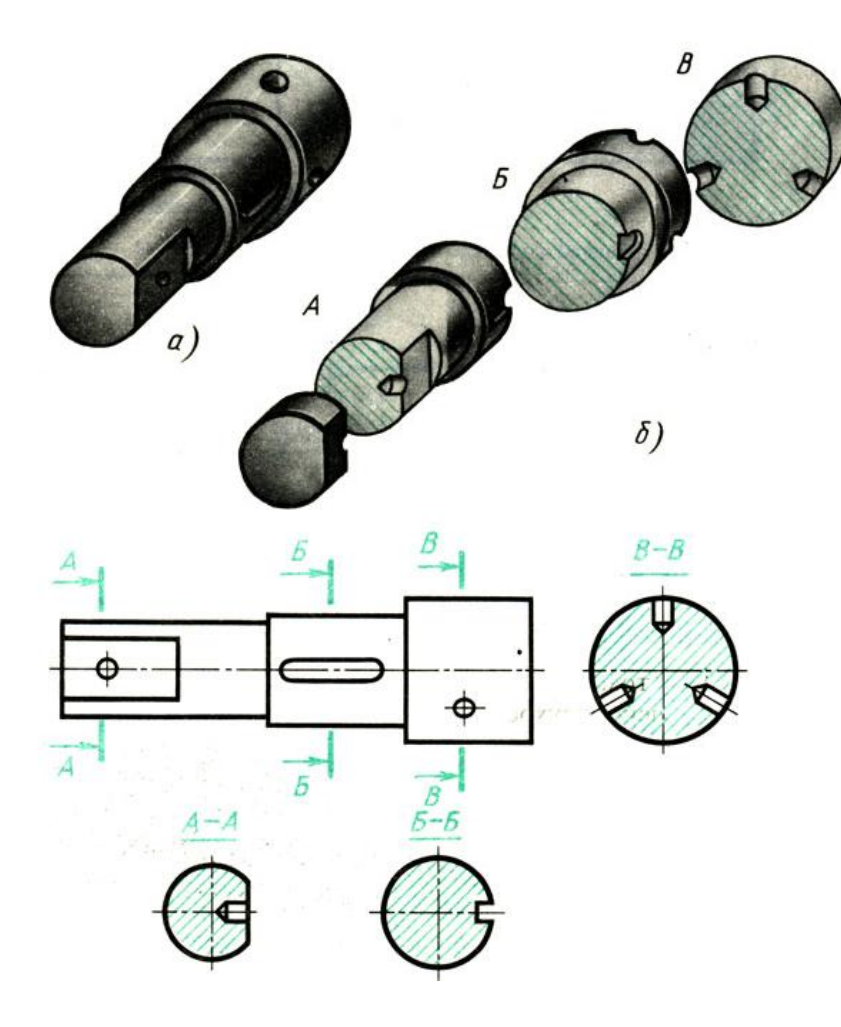

#### **4 Порядок выполнения работы**

#### **4.1 Вопросы для закрепления теоретического материала к практической работе**

- 1. Опишите, что показывают в секущей плоскости.
- 2. Расскажите, как обозначается сечение на чертеже.
- 3. Перечислите виды сечений.

#### **4.2 Самостоятельная работа обучающихся**

#### **Задания для практической работы**

- 1. Прочитать чертѐж детали.
- 2. Вычертить в тонких линиях чертеж детали.
- 3. Выполнить сечение.
- 4. Обозначить сечение им обвести деталь.
- 5. Заполнить основную надпись.
- **5 Контроль и оценка результатов освоения темы учебной дисциплины Контрольные вопросы и задания**
- 1. Охарактеризуйте, где допускается располагать вынесенное сечение.
- 2. Для чего предназначено сечение.
- 3. Опишите, как подразделяются сечения по расположению на чертеже.

#### **Критерии оценки выполнения практической работы**

Оценка «5» - правильно выполнены все необходимые построения, чертеж рационально скомпанован. Качество графики и оформление чертежей соответствует требованиям стандартов ЕСКД.

Оценка «4» - выставляется за грамотно выполненные чертежи, но неудовлетворительном качестве графики, частично не соответствие чертежей требованиям стандартов.

Оценка «3» - оцениваются работы, содержащие ошибки в построениях, существенно искажающие результат решения задачи, в которых форма и размеры изображаемых деталей раскрыты недостаточно. Качество графики не в полной мере соответствует требованиям стандартов ЕСКД.

Оценка «2» - соответствует пинципиально неправильному выполнению чертежей, нераскрыты формы деталей, искажение графики.

# Практическая работа № 17

«Выполнение эскиза детали»

#### Пель:

1. Знать правила выполнения эскиза детали;

2. Уметь выполнять эскиз детали;

3. Развивать пространственное воображение;

4. Развивать логическое мышление.

Форма отчета: выполненная работа представляется преподавателю на листах формата А4, с заполненной основной надписью.

#### 1 В результате выполнения работы студент будет

#### уметь:

- читать технические чертежи, выполнять эскизы деталей и простейших сборочных единиц;

- оформлять технологическую и другую техническую документацию в соответствии с требованиями стандартов.

# знать:

- основы проекционного черчения;

- правила выполнения чертежей, схем и эскизов по профилю специальности;

- структуру и оформление конструкторской, технологической документации в соответствии с требованиями стандартов.

2 Обеспеченность занятия (средства обучения): доска, мел, раздаточный материал.

2.1 Инструменты: линейка, циркуль, карандаш твердый, мягкий и твердомягкий, транспортир, рейсшина, угольник, ластик.

# 2.2 Технические средства обучения

- мультимедийный проектор,
- интерактивная доска,
- компьютер

# 2.3 Литература

Основные источники:

1. Бродский А.М. Инженерная графика (металлообработка): учебник для сред. проф. образования/ А.М. Бродский, Э.М. Фазлуин, В.А. Халдинов. - 2-е изд., стер. - М.: Издательский центр «Академия», 2016.-400с.

2. Бродский А.М. Практикум по инженерной графике: учеб.пособие для студ.сред.проф.образования/ А.М. Бродский, Э.М, Фазлуин, В.А. Халдинов. – 5-е изд., стер. – М.:Издательский центр « Академия», 2009.-192с.

*Дополнительные источники:* П. Инженерная графика [Электронный ресурс]: Учебник / Куликов В.П., Кузин А.В., - 5-е изд. - М.: Форум, НИЦ ИНФРА-М, 2016. - 367 с. - (Профессиональное образование). - Режим доступа: [http://znanium.com/bookread2.php?book=553114;](http://znanium.com/bookread2.php?book=553114)

# **2.4.Электронные ресурсы**

- <http://www.kornienko-ev.ru/>

- <https://portal23.sibadi.org/>
- **2.5 Образцы документов** папки с заданиями (23 шт)

# **3 Краткие теоретические материалы по теме практической работы**

**Эскизом** называют документ временного характера, содержащий изображение детали и другие данные для ее изготовления и выполненный от руки без точного соблюдения масштаба. Эскизы служат для выражения технической идеи конструктора или рационализатора. Часто по эскизам выполняют чертежи.

Работу по выполнению эскиза рекомендуется разделить на следующие этапы.

- 1. Изучение детали.
- 2. Выбор положения детали для главного вида.
- 3. Определение необходимого числа изображений.
- 4. Выбор формата. Планирование площади листа.
- 5. Зарисовка изображений.
- 6. Нанесение размеров.
- 7. Нанесение шероховатости поверхностей.

# **4 Порядок выполнения работы**

### **Вопросы для закрепления теоретического материала к практической работе**

1. Опишите, чем эскиз отличается от чертежа.

2. Расскажите, на какие этапы делится работа по составлению эскиза.

3. Объясните, чем руководствуются при выборе положения детали для зарисовки главного вида.

4. Охарактеризуйте, каков порядок зарисовки изображений детали.

5. Назовите, как определить, где и какие размеры нанести на эскизе.

# **4.2 Самостоятельная работа обучающихся**

# **Задания для практической работы**

1. Внимательно осмотреть деталь, уяснить ее конструкцию, назначение, технологию изготовления и определить название.

2. Определить минимальное, но достаточное количество изображений (видов, разрезов, сечений), необходимых для полного выявления конструкции детали.

3. Наметить тонкими сплошными линиями габаритные прямоугольники для

будущих изображений с расчетом равномерного использования поля формата. Провести осевые линии.

4. Обозначить тонкими сплошными линиями видимый контур детали, начиная с основных геометрических форм и сохраняя на всех изображениях проекционную связь и пропорцию элементов детали.

5. Изобразить ранее пропущенные подробности: канавки, фаски, скругления и т.п. Заштриховать разрезы и сечения. Обозначить шероховатость поверхностей, руководствуясь, ГОСТ 2.309 - 73.

6. Удалить лишние линии, обвести эскиз, соблюдая соотношение толщины различных типов линий в соответствии с ГОСТ 2.303 - 68

7. Нанести выносные и размерные линии, стрелки, проставить знаки диаметров, радиусов, уклонов и конусности, обозначить разрезы и сечения.

8. Внимательно проверить эскиз и устранить погрешности.

9. Заполнить основную надпись.

#### 5 Контроль и оценка результатов освоения темы учебной дисциплины Контрольные вопросы и задания

1. Опишите, чем отличается эскиз от чертежа.

2. Расскажите, какова последовательность выполнения эскиза.

3. Объясните, чем руководствуются при выборе главного вида и его расположения.

4. Охарактеризуйте, что определяет число изображений на эскизе.

5. Назовите, какие простейшие измерительные инструменты используют для измерения линейных размеров, радиусов и угловых размеров.

#### Критерии оценки выполнения практической работы

Оценка «5» - правильно выполнены все необходимые построения, чертеж рационально скомпонован. Качество графики и оформление чертежей соответствует требованиям стандартов ЕСКД.

Оценка «4» - выставляется за грамотно выполненные чертежи, но неудовлетворительном качестве графики, частично не соответствие чертежей требованиям стандартов.

Оценка «3» - оцениваются работы, содержащие ошибки в построениях, существенно искажающие результат решения задачи, в которых форма и размеры изображаемых деталей раскрыты недостаточно. Качество графики не в полной мере соответствует требованиям стандартов ЕСКД.

Оценка «2» - соответствует принципиально неправильному выполнению чертежей, нераскрыты формы деталей, искажение графики.

# Практическая работа № 18

«Чертеж неразъемного соединения»

# Цель:

1. Знать правила выполнения чертежа неразъемного соединения;

- 2. Уметь выполнять чертеж неразъемного соединения;
- 3. Развивать пространственное воображение;
- 4. Развивать логическое мышление.

Форма отчета: выполненная работа представляется преподавателю на листах формата А4, с заполненной основной надписью.

# **1 В результате выполнения работы студент будет**

# **уметь:**

– читать технические чертежи, выполнять эскизы деталей и простейших сборочных единиц;

– оформлять технологическую и другую техническую документацию в соответствии с требованиями стандартов.

#### **знать:**

– основы проекционного черчения;

– правила выполнения чертежей, схем и эскизов по профилю специальности;

– структуру и оформление конструкторской, технологической документации в соответствии с требованиями стандартов.

**2 Обеспеченность занятия (средства обучения):** доска, мел, раздаточный материал.

**2.1 Инструменты:** линейка, циркуль, карандаш твердый, мягкий и твердомягкий, транспортир, рейсшина, угольник, ластик.

# **2.2 Технические средства обучения**

- мультимедийный проектор,
- интерактивная доска,
- компьютер

# **2.3 Литература**

*Основные источники:*

1.Бродский А.М. Инженерная графика (металлообработка): учебник для сред.проф. образования/ А.М. Бродский, Э.М, Фазлуин, В.А. Халдинов. – 2-е изд., стер. – М.: Издательский центр « Академия», 2016.-400с.

2.Бродский А.М. Практикум по инженерной графике: учеб.пособие для студ.сред.проф.образования/ А.М. Бродский, Э.М, Фазлуин, В.А. Халдинов. – 5-е изд., стер. – М.:Издательский центр « Академия», 2009.-192с.

*Дополнительные источники:* П. Инженерная графика [Электронный ресурс]: Учебник / Куликов В.П., Кузин А.В., - 5-е изд. - М.: Форум, НИЦ ИНФРА-М, 2016. - 367 с. - (Профессиональное образование). - Режим доступа: [http://znanium.com/bookread2.php?book=553114;](http://znanium.com/bookread2.php?book=553114)

# **2.4.Электронные ресурсы**

- <http://www.kornienko-ev.ru/>

- <https://portal23.sibadi.org/>

**2.5 Образцы документов** папки с заданиями (23 шт)

# **3 Краткие теоретические материалы по теме практической работы**

К неразъемным соединениям относятся такие соединения, которые не подлежат разборке и могут быть разъединены только в результате разрушения соединяемых деталей либо элементов, их соединяющих. К неразъемным

соединениям относятся клепаные, паяные, сварные, клеевые, сшивные и др.

Эти соединения применяются в тех случаях, когда необходимо упростить технологию изготовления изделия и сократить расход дефицитных материалов.

# **Сварные соединения:**

Стыковое соединение

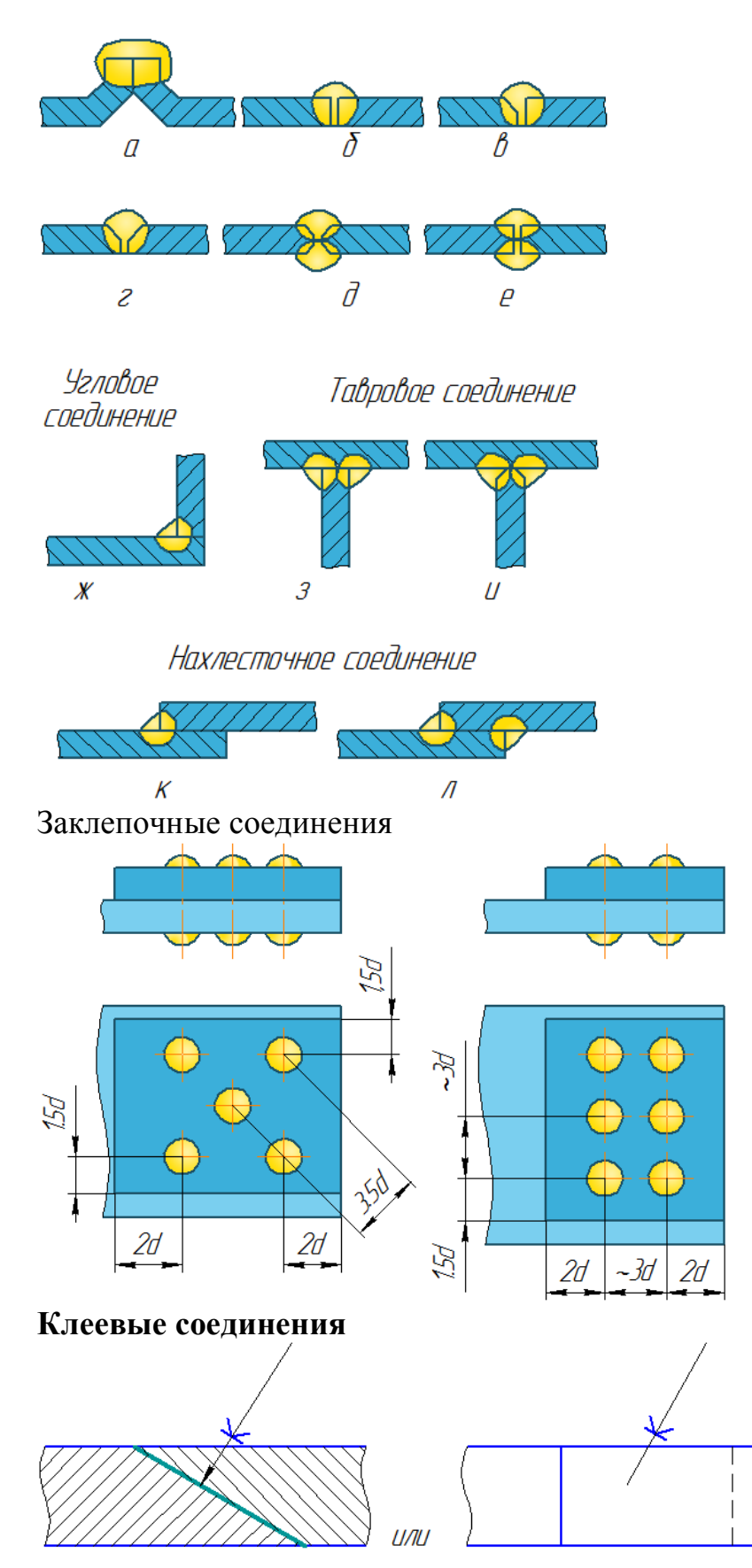

**4 Порядок выполнения работы**

### **Вопросы для закрепления теоретического материала к практической работе**

- 1. Перечислите недостатки заклепочного соединения.
- 2. Запишите, как классифицируются сварные соединения.
- 3. Перечислите преимущества клеевого соединения.

#### **2.2 Самостоятельная работа обучающихся**

#### **Задания для практической работы**

1. Подготовь лист формата А4: вычертите рамку, выделите место для основной надписи.

2. Вычертите необходимое количество изображений сварного узла.

3. Проставьте размеры деталей, входящих в узел.

4. Заполните основную надпись.

#### **5 Контроль и оценка результатов освоения темы учебной дисциплины Контрольные вопросы и задания**

1. Перечислите преимущества заклепочного соединения.

- 2. Назовите классификацию сварных соединений.
- 3. Перечислите недостатки клеевого соединения.

#### **Критерии оценки выполнения практической работы**

Оценка «5» - правильно выполнены все необходимые построения, чертеж рационально скомпонован. Качество графики и оформление чертежей соответствует требованиям стандартов ЕСКД.

Оценка «4» - выставляется за грамотно выполненные чертежи, но неудовлетворительном качестве графики, частично не соответствие чертежей требованиям стандартов.

Оценка «3» - оцениваются работы, содержащие ошибки в построениях, существенно искажающие результат решения задачи, в которых форма и размеры изображаемых деталей раскрыты недостаточно. Качество графики не в полной мере соответствует требованиям стандартов ЕСКД.

Оценка «2» - соответствует принципиально неправильному выполнению чертежей, нераскрыты формы деталей, искажение графики.

# **Практическая работа № 19**

«Чертеж разъемного соединения»

#### **Цель:**

1. Знать правила вычерчивания разъемного соединения;

2. Уметь вычерчивать разъемное соединение;

3. Развивать пространственное воображение;

4. Развивать логическое мышление.

**Форма отчета:** выполненная работа представляется преподавателю на листах формата А4, с заполненной основной надписью.

# **1 В результате выполнения работы студент будет**

### **уметь:**

– читать технические чертежи, выполнять эскизы деталей и простейших сборочных единиц;

– оформлять технологическую и другую техническую документацию в соответствии с требованиями стандартов.

#### **знать:**

– основы проекционного черчения;

– правила выполнения чертежей, схем и эскизов по профилю специальности;

– структуру и оформление конструкторской, технологической документации в соответствии с требованиями стандартов.

**2 Обеспеченность занятия (средства обучения):** доска, мел, раздаточный материал.

**2.1 Инструменты:** линейка, циркуль, карандаш твердый, мягкий и твердомягкий, транспортир, рейсшина, угольник, ластик.

#### **2.2 Технические средства обучения**

- мультимедийный проектор,

- интерактивная доска,

- компьютер

# **2.3 Литература**

### *Основные источники:*

1. Бродский А.М. Инженерная графика (металлообработка): учебник для сред.проф. образования/ А.М. Бродский, Э.М, Фазлуин, В.А. Халдинов. – 2-е изд., стер. – М.: Издательский центр « Академия», 2016.-400с.

2. Бродский А.М. Практикум по инженерной графике: учеб.пособие для студ.сред.проф.образования/ А.М. Бродский, Э.М, Фазлуин, В.А. Халдинов. – 5-е изд., стер. – М.:Издательский центр « Академия», 2009.-192с.

*Дополнительные источники:* П. Инженерная графика [Электронный ресурс]: Учебник / Куликов В.П., Кузин А.В., - 5-е изд. - М.: Форум, НИЦ ИНФРА-М, 2016. - 367 с. - (Профессиональное образование). - Режим доступа: [http://znanium.com/bookread2.php?book=553114;](http://znanium.com/bookread2.php?book=553114)

#### **2.4.Электронные ресурсы**

- <https://ru.wikipedia.org/>

- <https://ru.wikipedia.org/>

# **2.5 Образцы документов** папки с заданиями (23 шт)

# **3 Краткие теоретические материалы по теме практической работы**

Болт- [крепѐжное изделие](https://ru.wikipedia.org/wiki/%D0%9A%D1%80%D0%B5%D0%BF%D1%91%D0%B6%D0%BD%D1%8B%D0%B5_%D0%B8%D0%B7%D0%B4%D0%B5%D0%BB%D0%B8%D1%8F) в виде стержня с наружной [резьбой,](https://ru.wikipedia.org/wiki/%D0%A0%D0%B5%D0%B7%D1%8C%D0%B1%D0%B0) как правило, с шестигранной головкой под [гаечный ключ,](https://ru.wikipedia.org/wiki/%D0%93%D0%B0%D0%B5%D1%87%D0%BD%D1%8B%D0%B9_%D0%BA%D0%BB%D1%8E%D1%87) образующее соединение при помощи [гайки](https://ru.wikipedia.org/wiki/%D0%93%D0%B0%D0%B9%D0%BA%D0%B0) или иного резьбового отверстия.

Болты с шестигранной головкой различаются:

1. По диаметру резьбы и без резьбовой части стержня.

2. По длине стержня и длине резьбы.

3. По размеру «под ключ» *S.*

Болты с шестигранной головкой изготовляются в нескольких исполнениях: основное (без отверстий или углублений), с отверстиями в стержне или головке или с углублением в головке.

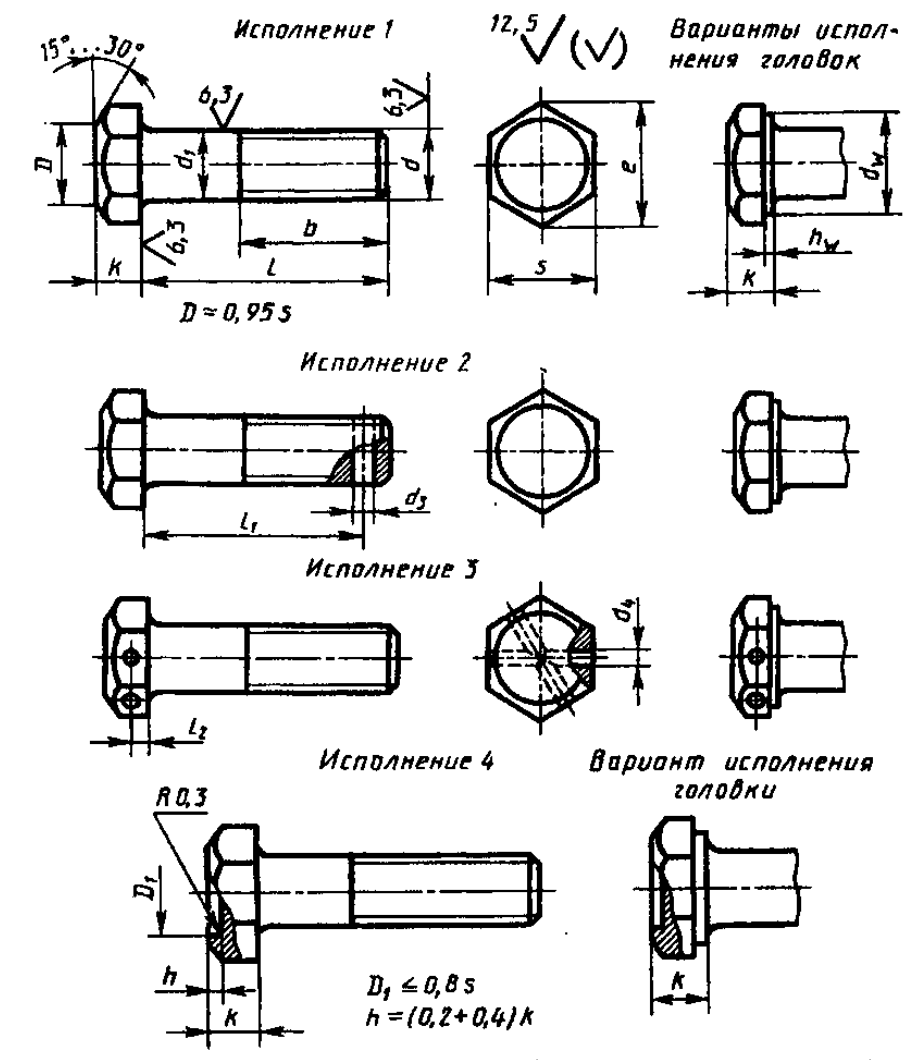

**Гайка** - [крепѐжное изделие](https://ru.wikipedia.org/wiki/%D0%9A%D1%80%D0%B5%D0%BF%D1%91%D0%B6%D0%BD%D1%8B%D0%B5_%D0%B8%D0%B7%D0%B4%D0%B5%D0%BB%D0%B8%D1%8F) с [резьбовым](https://ru.wikipedia.org/wiki/%D0%A0%D0%B5%D0%B7%D1%8C%D0%B1%D0%B0) отверстием, образующее соединение с помощью [винта,](https://ru.wikipedia.org/wiki/%D0%92%D0%B8%D0%BD%D1%82_(%D0%B4%D0%B5%D1%82%D0%B0%D0%BB%D1%8C)) [болта](https://ru.wikipedia.org/wiki/%D0%91%D0%BE%D0%BB%D1%82) или [шпильки.](https://ru.wikipedia.org/wiki/%D0%A8%D0%BF%D0%B8%D0%BB%D1%8C%D0%BA%D0%B0_(%D0%B4%D0%B5%D1%82%D0%B0%D0%BB%D1%8C)) Наибольшее применение имеют гайки шестигранные, их изготавливают трех исполнений.

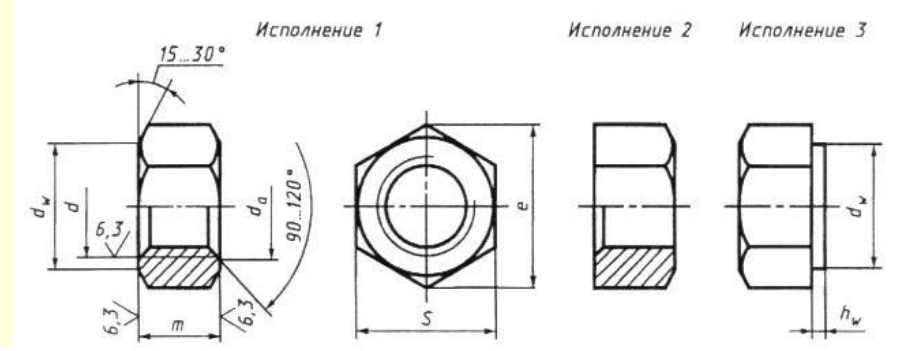

Ша́**йба** - крепёжное изделие. Шайба может подкладываться под [гайку](https://ru.wikipedia.org/wiki/%D0%93%D0%B0%D0%B9%D0%BA%D0%B0) или<br>ловку другого крепежного изделия (болта винта шурупа самореза), головку другого крепежного изделия [\(болта,](https://ru.wikipedia.org/wiki/%D0%91%D0%BE%D0%BB%D1%82) [винта,](https://ru.wikipedia.org/wiki/%D0%92%D0%B8%D0%BD%D1%82_(%D0%B4%D0%B5%D1%82%D0%B0%D0%BB%D1%8C)) [шурупа,](https://ru.wikipedia.org/wiki/%D0%A8%D1%83%D1%80%D1%83%D0%BF) [самореза\)](https://ru.wikipedia.org/wiki/%D0%A1%D0%B0%D0%BC%D0%BE%D1%80%D0%B5%D0%B7), под [шплинт](https://ru.wikipedia.org/wiki/%D0%A8%D0%BF%D0%BB%D0%B8%D0%BD%D1%82) и т.п. для создания большей площади опорной поверхности, предотвращения само отвинчивания крепѐжной детали.

Шайбы изготавливаются: исполнения 1 - классов точности А и С исполнения 2 - класса точности А

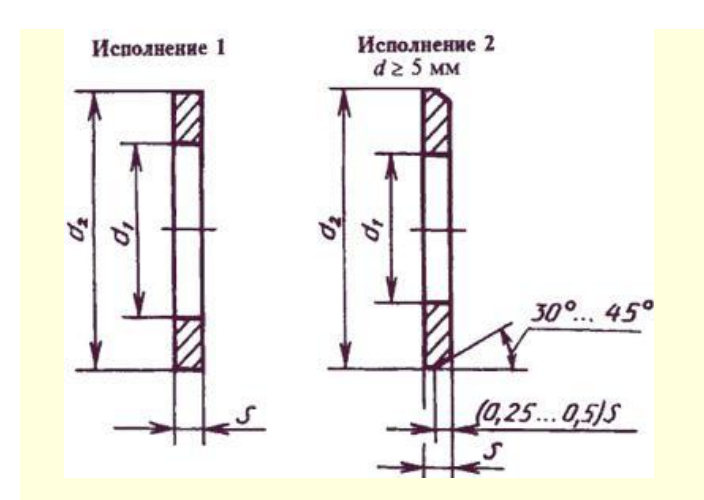

Пример болтового соединения

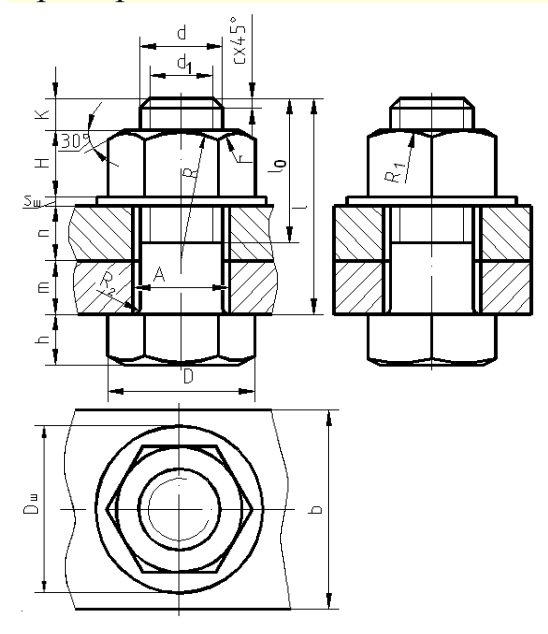

$$
\overline{d_I} =
$$

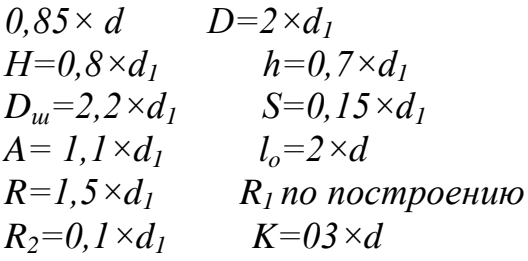

#### 4 Порядок выполнения работы

#### Вопросы для закрепления теоретического материала к практической работе

1. Опишите, из каких деталей состоит болтовое соединение.

2. Расшифруйте запись Болт М16 х 1,5 х 75.

3. Запишите, для чего используют болтовое соединение.

## 4.2 Самостоятельная работа обучающихся

#### Задания для практической работы

1. Определить рабочую область на формате А4.

2. Провести вертикально ось болта, и используя численные значения параметров сделать ее разметку.

3. Используя разметку оси болта и численные значения параметров в тонких линиях, вначале построить главный вид, а затем вид сверху и сбоку.

4. Проверить чертеж на правильность выполнения. Устранить выявленные ошибки. Удалить ненужные построения и произвести обводку изображения.

5. Нанести штриховку деталей, проставить размеры.

5. Заполнить основную надпись.

## **5.Контроль и оценка результатов освоения темы учебной дисциплины Контрольные вопросы и задания**

#### **Задание: выберите один правильный ответ**

- **1. Соединение относящееся к неразъемным**
- 1. Шпилечное
- 2. Болтовое
- 3. Клеевое
- 4. Винтовое
- **2. Профиль резьбы изображенный на рисунке.**

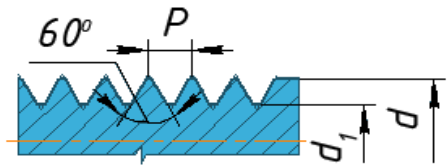

- 1. Метрическая
- 2. Круглая
- 3. Трапецеидальная
- 4. Упорная

#### **3. Обозначение метрической резьбы с мелким шагом**

- 1. М 12 LH
- 2. Кр 12 х 2
- 3. М 16 х 1
- 4. S 80 х 6

#### **4. Для крепежных изделий применяется резьба**

- 1. Метрическая
- 2. Круглая
- 3. Трапецеидальная
- 4. Упорная

#### **5. Резьба М 12х2 расшифровывается**

- 1**.** Резьба метрическая, «12» средний диаметр резьбы, «2» ход резьбы
- 2**.** Резьба метрическая, «12» внутренний диаметр резьбы, «2» шаг резьбы
- 3. Резьба метрическая, «12» наружный диаметр резьбы, «2» шаг резьбы
- 4 . Резьба упорная, «12» наружный диаметр резьбы, «2» шаг резьбы

#### **6 . Левая упорная резьба диаметром 80 мм, шагом 10 мм обозначается**

- 1. S 80 х 10 LH
- 2. S 80x10
- 3. S 80LH10
- 4. S 80х10 H
- **7. К болтовым соединению относится.**

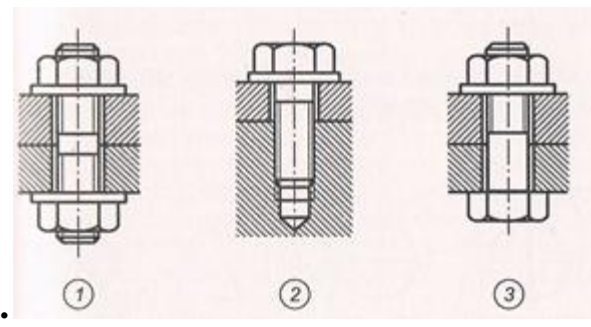

# **8. Деталь с резьбовым отверстием, используемым для навинчивания на стержень болта, называется**

- 1.Гайкой
- 2. Шайбой
- 3. Шпилькой
- 4. Винтом

#### **Критерии оценки выполнения практической работы**

Оценка «5» - правильно выполнены все необходимые построения, чертеж рационально скомпонован. Качество графики и оформление чертежей соответствует требованиям стандартов ЕСКД.

Оценка «4» - выставляется за грамотно выполненные чертежи, но неудовлетворительном качестве графики, частично не соответствие чертежей требованиям стандартов.

Оценка «3» - оцениваются работы, содержащие ошибки в построениях, существенно искажающие результат решения задачи, в которых форма и размеры изображаемых деталей раскрыты недостаточно. Качество графики не в полной мере соответствует требованиям стандартов ЕСКД.

Оценка «2» - соответствует принципиально неправильному выполнению чертежей, нераскрыты формы деталей, искажение графики.

#### **Практическая работа № 20**

«Сборочный чертеж»

#### **Цель:**

1. Знать правила выполнения сборочного чертежа;

- 2. Уметь выполнять сборочный чертеж;
- 3. Развивать пространственное воображение;
- 4. Развивать логическое мышление.

**Форма отчета:** выполненная работа представляется преподавателю на листах формата А4, с заполненной основной надписью.

#### **1 В результате выполнения работы студент будет**

#### **уметь:**

– читать технические чертежи, выполнять эскизы деталей и простейших сборочных единиц;

– оформлять технологическую и другую техническую документацию в соответствии с требованиями стандартов.

#### **знать:**

– основы проекционного черчения;

– правила выполнения чертежей, схем и эскизов по профилю специальности;

– структуру и оформление конструкторской, технологической документации в соответствии с требованиями стандартов.

**2 Обеспеченность занятия (средства обучения):** доска, мел, сборочные узлы.

**2.1 Инструменты:** линейка, циркуль, карандаш твердый, мягкий и твердомягкий, транспортир, рейсшина, угольник, ластик.

#### **2.2 Технические средства обучения**

- мультимедийный проектор,

- интерактивная доска,
- компьютер

### **2.3 Литература**

*Основные источники:*

1. Бродский А.М. Инженерная графика (металлообработка): учебник для сред.проф. образования/ А.М. Бродский, Э.М, Фазлуин, В.А. Халдинов. – 2-е изд., стер. – М.: Издательский центр « Академия», 2016.-400с.

2. Бродский А.М. Практикум по инженерной графике: учеб.пособие для студ.сред.проф.образования/ А.М. Бродский, Э.М, Фазлуин, В.А. Халдинов. – 5-е изд., стер. – М.:Издательский центр « Академия», 2009.-192с.

*Дополнительные источники:* П. Инженерная графика [Электронный ресурс]: Учебник / Куликов В.П., Кузин А.В., - 5-е изд. - М.: Форум, НИЦ ИНФРА-М, 2016. - 367 с. - (Профессиональное образование). - Режим доступа: [http://znanium.com/bookread2.php?book=553114;](http://znanium.com/bookread2.php?book=553114)

#### **2.4.Электронные ресурсы**

- https://portal23.sibadi.org

- [https://nsportal.ru](https://nsportal.ru/)

#### **2.5 Образцы документов** папки с заданиями (23 шт)

# **3 Краткие теоретические материалы по теме практической работы**

*Сборочный чертеж* – документ, определяющий состав сборочной единицы и другие данные, необходимые для еѐ сборки (изготовления) и контроля.

*Чертеж общего вида* – документ, определяющий конструкцию изделия,

взаимодействие его составных частей и поясняющий принцип работы изделия. *Пояснительная записка* – документ, содержащий описание устройства и

принципа действия разрабатываемого изделия, а также обоснование принятых при его разработке технических и технико-экономических решений.

Габаритный чертѐж содержит контурное изображение изделия с габаритными, установочными и присоединительными размерами.

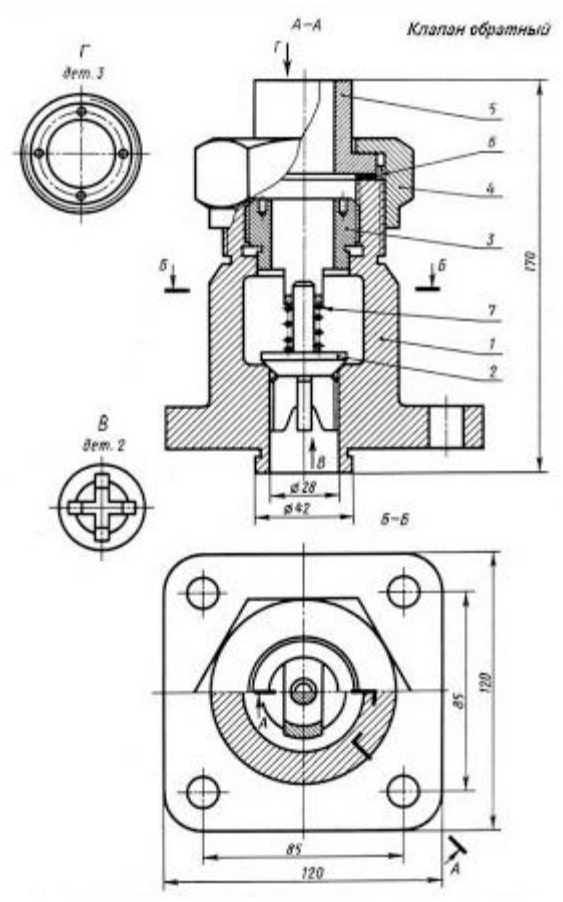

### **4 Порядок выполнения работы**

**Вопросы для закрепления теоретического материала к практической работе**

1.Опишите, как выбирают главное изображение детали.

2. Запишите, какие размеры проставляют на сборочном чертеже.

# **4.2 Самостоятельная работа обучающихся**

#### **Задания для практической работы**

- 1. Осмотреть деталь и уяснить еѐ геометрическую форму;
- 2. Выбрать главный вид;

3. Определить количество изображений (видов, разрезов, сечений, выносных элементов);

- 4. Выполнить изображения;
- 5. Нанести выносные и размерные линии;
- 6. Обмерять детали и проставить размерные числа;
- 7. Обвести эскиз, заштриховать разрезы и сечения;
- 8. Заполнить основную надпись и технические требования.

#### **5. Контроль и оценка результатов освоения темы учебной дисциплины Контрольные вопросы и задания**

1. Назовите, что такое сборочная единица.

2. Опишите, как располагаются линии штриховки на смежных деталях узла?

3. Объясните, какие изображения по ГОСТ2.305-68 можно применять на сборочном чертеже.

4. Уточните, как штрихуется одна и та же деталь на всех изображениях сборочного чертежа.

5. Поясните, для чего нужны условности и упрощения.

- 6. Укажите, что такое деталирование.
- 7. Перечислите порядок деталирования чертежа сборочной единицы.

#### Критерии оценки выполнения практической работы

Оценка «5» - правильно выполнены все необходимые построения, чертеж рационально скомпонован. Качество графики и оформление чертежей соответствует требованиям стандартов ЕСКД.

Оценка «4» - выставляется за грамотно выполненные чертежи, но неудовлетворительном качестве графики, частично не соответствие чертежей требованиям стандартов.

Оценка «3» - оцениваются работы, содержащие ошибки в построениях, существенно искажающие результат решения задачи, в которых форма и размеры изображаемых деталей раскрыты недостаточно. Качество графики не в полной мере соответствует требованиям стандартов ЕСКД.

Оценка «2» - соответствует принципиально неправильному выполнению чертежей, нераскрыты формы деталей, искажение графики.

### Практическая работа № 21

«Деталирование сборочного чертежа»

#### Цель:

1. Знать правила выполнения деталирования сборочного чертежа;

- 2. Уметь выполнять деталирование сборочного чертежа;
- 3. Развивать пространственное воображение;

4. Развивать логическое мышление.

Форма отчета: выполненная работа представляется преподавателю на листах формата А4, с заполненной основной надписью.

#### 1 В результате выполнения работы студент будет

#### уметь:

- читать технические чертежи, выполнять эскизы деталей и простейших сборочных единиц:

- оформлять технологическую и другую техническую документацию в соответствии с требованиями стандартов.

#### знать:

- основы проекционного черчения;

- правила выполнения чертежей, схем и эскизов по профилю специальности;

- структуру и оформление конструкторской, технологической документации в соответствии с требованиями стандартов.

2 Обеспеченность занятия (средства обучения): доска, мел, сборочные узлы.

2.1 Инструменты: Линейка, циркуль, карандаш твердый, мягкий и твердомягкий, транспортир, рейсшина, угольник, ластик.

#### 2.2 Технические средства обучения

- мультимедийный проектор,
- интерактивная доска,
- компьютер

# **2.3 Литература**

*Основные источники:*

1. Бродский А.М. Инженерная графика (металлообработка): учебник для сред.проф. образования/ А.М. Бродский, Э.М, Фазлуин, В.А. Халдинов. – 2-е изд., стер. – М.: Издательский центр « Академия», 2016.-400с.

2. Бродский А.М. Практикум по инженерной графике: учеб.пособие для студ.сред.проф.образования/ А.М. Бродский, Э.М, Фазлуин, В.А. Халдинов. – 5-е изд., стер. – М.:Издательский центр « Академия», 2009.-192с.

*Дополнительные источники:* П. Инженерная графика [Электронный ресурс]: Учебник / Куликов В.П., Кузин А.В., - 5-е изд. - М.: Форум, НИЦ ИНФРА-М, 2016. - 367 с. - (Профессиональное образование). - Режим доступа: [http://znanium.com/bookread2.php?book=553114;](http://znanium.com/bookread2.php?book=553114)

#### **2.4.Электронные ресурсы**

- http://www.kornienko-ev.ru

- https://portal23.sibadi.org

**2.5 Образцы документов** папки с заданиями (23 шт)

#### **3 Краткие теоретические материалы по теме практической работы**

**Деталирование** - это процесс выполнения рабочих чертежей деталей, входящих в изделие, по сборочному чертежу изделия. Это не простое копирование изображений детали из сборочного чертежа, а работа творческая. Порядок выполнения рабочего чертежа детали по сборочному чертежу изделия аналогичен выполнению чертежа детали с натуры. При этом формы и размеры детали определяются при чтении сборочного чертежа.

Наименование детали и ее обозначение определяется по спецификации сборочного чертежа, а марка материала - по описанию, приложенному к учебному сборочному чертежу.

Расположение детали относительно фронтальной плоскости проекций, т. е. ее главный вид, выбирается исходя из общих требований, а не из расположения ее на сборочном чертеже. Число и содержание изображений детали могут совпадать со сборочным чертежом.

На рабочем чертеже должны быть показаны те элементы детали, которые или совсем не изображены, или изображены упрощенно, условно, схематично на сборочном чертеже. К таким элементам относятся:

литейные и штамповочные скругления, уклоны, конусности;

проточки и канавки для выхода резьбонарезающего и шлифовального инструмента;

внешние, внутренние фаски, облегчающие процесс сборки изделия, и т. п. Гнезда для винтов и шпилек на сборочных чертежах изображаются упрощенно, а на рабочем чертеже детали гнездо должно быть вычерчено в соответствии с ГОСТ 10549-80.

Размеры детали определяются путем замеров (если они не нанесены на чертеже) по сборочному чертежу. При этом нужно следить, чтобы сопрягаемые размеры не имели расхождений. Размеры конструктивных элементов (фасок,

проточек, уклонов и т. д.) нужно назначать по соответствующим стандартам, а не по сборочному чертежу.

Размеры шпоночных пазов, шлицев, гнезд по шпильки и винты, центровых отверстий и других должны быть взяты из соответствующих стандартов на эти элементы. Диаметры отверстий для прохода крепежных изделий (винтов, болтов, шпилек) должны проставляться с учетом характера сборки.

Шероховатость поверхностей деталей определяется по техническим требованиям, описанию, условиям работы изделия и данной детали в изделии. Чтобы оценить и проставить на чертеже шероховатость поверхностей детали, нужно определить, сопряженной или свободной является данная поверхность, каков характер эксплуатационных требований к ней и др. Для типовых деталей рекомендуются определенные границы пределов параметров шероховатости.

#### **4 Порядок выполнения работы**

### **Вопросы для закрепления теоретического материала к практической работе**

1. Назовите, какие основные сведения содержит спецификация.

2. Опишите, сколько видов, и каким образом допускается располагать изображение детали на сборочном чертеже.

3. Объясните, что подразумевают под чтением сборочного чертежа.

### **4.2 Самостоятельная работа обучающихся**

### **Задания для практической работы**

1. По основной надписи сборочного чертежа ознакомиться с названием сборочной единицы.

2. Уяснить принцип работы сборочной единицы по прилагаемому к заданию описанию.

3. Внимательно изучить сборочный чертеж, определить название и назначение изображенного на нем изделия, взаимодействие всех его составных частей, способов их соединения, их форму.

4. Изучить конструкцию каждой детали.

5. Выполнить рабочие чертежи деталей, указанных в задании.

6. Заполнить основную надпись.

### **5.Контроль и оценка результатов освоения темы учебной дисциплины Контрольные вопросы и задания**

Прочитать чертеж, ответив на следующие вопросы:

1.Как называется изделие, изображенное на чертеже?

2.Какие изображения даны на чертеже?

3.Сколько составных частей входит в изделие? Как называются детали поз. 1, 3, 6, 7?

4.Какие детали имеют резьбу?

5.Сколько стандартных изделий используется в сборочной единице?

6.Какие детали и как соединяются между собой?

7.Определить, какими способами и в какой последовательности разбирается сборочная единица.
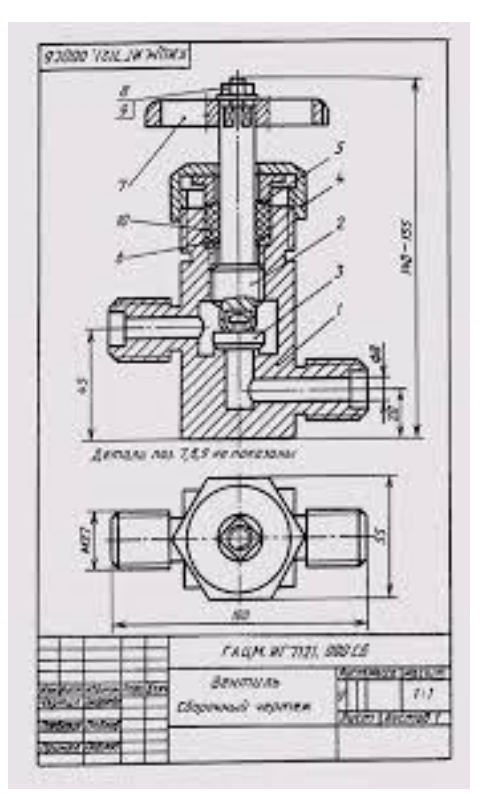

#### **Критерии оценки выполнения практической работы**

Оценка «5» - правильно выполнены все необходимые построения, чертеж рационально скомпонован. Качество графики и оформление чертежей соответствует требованиям стандартов ЕСКД.

Оценка «4» - выставляется за грамотно выполненные чертежи, но неудовлетворительном качестве графики, частично не соответствие чертежей требованиям стандартов.

Оценка «3» - оцениваются работы, содержащие ошибки в построениях, существенно искажающие результат решения задачи, в которых форма и размеры изображаемых деталей раскрыты недостаточно. Качество графики не в полной мере соответствует требованиям стандартов ЕСКД.

Оценка «2» - соответствует принципиально неправильному выполнению чертежей, нераскрыты формы деталей, искажение графики.

## **Практическая работа № 22**

«Вычерчивание и чтение схемы»

#### **Цель:**

1. Знать правила вычерчивания и чтения схем;

- 2. Уметь вычерчивать и читать схемы;
- 3. Развивать пространственное воображение;

4. Развивать логическое мышление.

**Форма отчета:** выполненная работа представляется преподавателю на листах формата А4, с заполненной основной надписью.

## **1 В результате выполнения работы студент будет**

#### **уметь:**

– читать технические чертежи, выполнять эскизы деталей и простейших сборочных единиц;

– оформлять технологическую и другую техническую документацию в соответствии с требованиями стандартов.

#### **знать:**

– основы проекционного черчения;

– правила выполнения чертежей, схем и эскизов по профилю специальности;

– структуру и оформление конструкторской, технологической документации в соответствии с требованиями стандартов.

**2 Обеспеченность занятия (средства обучения):** доска, мел, раздаточный материал.

**2.1 Инструменты:** Линейка, циркуль, карандаш твердый, мягкий и твердомягкий, транспортир, рейсшина, угольник, ластик.

## **2.2 Технические средства обучения**

- мультимедийный проектор,
- интерактивная доска,

- компьютер

# **2.3 Литература**

*Основные источники:*

1. Бродский А.М. Инженерная графика (металлообработка): учебник для сред.проф. образования/ А.М. Бродский, Э.М, Фазлуин, В.А. Халдинов. – 2-е изд., стер. – М.: Издательский центр « Академия», 2016.-400с.

2. Бродский А.М. Практикум по инженерной графике: учеб.пособие для студ.сред.проф.образования/ А.М. Бродский, Э.М, Фазлуин, В.А. Халдинов. – 5-е изд., стер. – М.:Издательский центр « Академия», 2009.-192с.

*Дополнительные источники:* П. Инженерная графика [Электронный ресурс]: Учебник / Куликов В.П., Кузин А.В., - 5-е изд. - М.: Форум, НИЦ ИНФРА-М, 2016. - 367 с. - (Профессиональное образование). - Режим доступа: [http://znanium.com/bookread2.php?book=553114;](http://znanium.com/bookread2.php?book=553114)

## **2.4.Электронные ресурсы**

- [http://npekspo.ru](http://npekspo.ru/)

- https://www.afvgavt.ru

**2.5 Образцы документов** папки с заданиями (23 шт)

#### **3 Краткие теоретические материалы по теме практической работы**

Схемами называются конструкторские документы, на которых отдельные элементы изделия, их расположение и взаимная связь показываются условно. Схема является особым типом чертежей, на которых при помощи условных графических и цифровых обозначений определяется принцип работы устройства. Виды и типы схем, их обозначение и технические требования к ним регламентируются соответствующим государственным стандартом. В зависимости от характера входящих в устройство элементов и связи между ними схемы делятся на виды, каждый из которых обозначается буквой: кинематические - К, электрические - Э, гидравлические - Г, пневматические - П. По назначению схемы делятся на следующие 7 типов: структурные схемы (обозначается цифрой 1), функциональные схемы (2), принципиальные схемы (3), схемы соединения (4), схемы подключения (5), общие схемы (6) и схемы расположения (7).

Кинематические схемы служат для изучения принципа работы машин и механизмов, выполнения кинематических расчѐтов, определения направления вращения, числа оборотов, а также при сборке, испытании, наладке. Кинематические схемы выполняются в виде развѐртки, т.е. все оси и валы условно располагаются в одной плоскости. На кинематических схемах валы, стержни, оси и т.п. изображаются сплошными основными линиями, а элементы

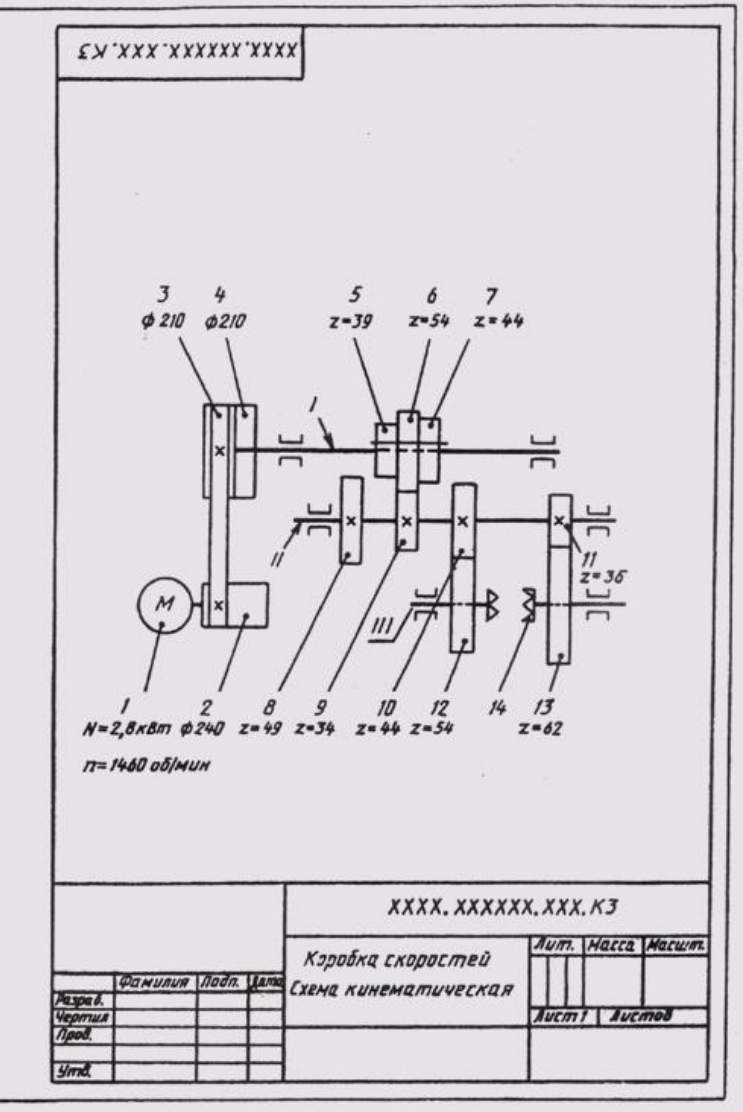

- тонкими линиями.

# **4 Порядок выполнения работы**

**Вопросы для закрепления теоретического материала к практической работе**

- 1. Назовите виды и типы схем.
- 2. Перечислите общие требования к выполнению схем.
- 3. Дайте характеристику перечню элементов.
- **4.2 Самостоятельная работа обучающихся**

## **Задания для практической работы**

1. Выбрать формат чертежа.

2. Определить типы условных обозначений элементов, используемых в кинематической схеме.

3. Вычертить валы.

4. На концах валов показать подшипники.

5. На валах начертить зубчатые колѐса.

6. Показать электродвигатель, элементы ременной передачи, муфты сцепления и другие элементы.

7. Перепроверить чертѐж. При наличии неточностей их устранить.

8. Все элементы кинематической схемы пронумеровать. Валы нумеруют римскими цифрами, остальные элементы – арабскими. Порядковый номер элемента проставляется на полке линии-выноски. Под полкой линии-выноски указывают основные характеристики и параметры кинематического элемента. 9. Заполнить основную надпись .

**5. Контроль и оценка результатов освоения темы учебной дисциплины Контрольные вопросы и задания**

Перечислить правила построения схем.

## **Критерии оценки выполнения практической работы**

Оценка «5» - правильно выполнены все необходимые построения, чертеж рационально скомпонован. Качество графики и оформление чертежей соответствует требованиям стандартов ЕСКД.

Оценка «4» - выставляется за грамотно выполненные чертежи, но неудовлетворительном качестве графики, частично не соответствие чертежей требованиям стандартов.

Оценка «3» - оцениваются работы, содержащие ошибки в построениях, существенно искажающие результат решения задачи, в которых форма и размеры изображаемых деталей раскрыты недостаточно. Качество графики не в полной мере соответствует требованиям стандартов ЕСКД.

Оценка «2» - соответствует принципиально неправильному выполнению чертежей, нераскрыты формы деталей, искажение графики.

# **Практическая работа № 23**

«Выполнение строительного чертежа»

## **Цель:**

1.Знать правила выполнения строительного чертежа;

2.Уметь выполнять строительные чертежи;

3.Развивать пространственное воображение;

4.Развивать логическое мышление.

**Форма отчета:** выполненная работа представляется преподавателю на листах формата А4, с заполненной основной надписью.

# **1 В результате выполнения работы студент будет**

# **уметь:**

– читать технические чертежи, выполнять эскизы деталей и простейших сборочных единиц;

– оформлять технологическую и другую техническую документацию в соответствии с требованиями стандартов.

## **знать:**

– основы проекционного черчения;

– правила выполнения чертежей, схем и эскизов по профилю специальности;

– структуру и оформление конструкторской, технологической документации в соответствии с требованиями стандартов.

**2 Обеспеченность занятия (средства обучения):** доска, мел, раздаточный материал.

**2.1 Инструменты:** Линейка, циркуль, карандаш твердый, мягкий и твердомягкий, транспортир, рейсшина, угольник, ластик.

# **2.2 Технические средства обучения**

- мультимедийный проектор,

- интерактивная доска,

- компьютер

# **2.3 Литература**

*Основные источники:*

1. Бродский А.М. Инженерная графика (металлообработка): учебник для сред.проф. образования/ А.М. Бродский, Э.М, Фазлуин, В.А. Халдинов. – 2-е изд., стер. – М.: Издательский центр « Академия», 2016.-400с.

2. Бродский А.М. Практикум по инженерной графике: учеб.пособие для студ.сред.проф.образования/ А.М. Бродский, Э.М, Фазлуин, В.А. Халдинов. – 5-е изд., стер. – М.:Издательский центр « Академия», 2009.-192с.

*Дополнительные источники:* П. Инженерная графика [Электронный ресурс]: Учебник / Куликов В.П., Кузин А.В., - 5-е изд. - М.: Форум, НИЦ ИНФРА-М, 2016. - 367 с. - (Профессиональное образование). - Режим доступа: [http://znanium.com/bookread2.php?book=553114;](http://znanium.com/bookread2.php?book=553114)

## **2.4.Электронные ресурсы**

- <http://prof36.ru/>

- [https://infourok.ru](https://infourok.ru/)

**2.5 Образцы документов** папки с заданиями (23 шт)

**3 Краткие теоретические материалы по теме практической работы** 

**Строительными чертежами** - называют чертежи, которые содержат проекционное изображение строительных объектов и их частей и другие данные, необходимые для возведения зданий и сооружений, а также для изготовления строительных изделий и конструкций. Они должны обеспечить привязку строительного объекта к местности, изготовление элементов для монтажа в процессе строительства, само строительство и нормальную эксплуатацию построенного здания, объекта.

Чертежи должны точно передавать форму и размеры здания и его конструкций, быть понятными, четкими, оформленными по стандартам. При выполнении строительных чертежей опираются на правила установленные государственными стандартами единой системы конструкторской документации (ЕСКД) и стандарты системы проектной документации для строительства (СПДС), которые устанавливают единые правила выполнения, оформления и обращения проектной документации. Соблюдение этих правил обеспечивает унификацию состава и оформления проектной документации. В зависимости от назначения чертежа:

- строительно-монтажные;
- строительных изделий. В зависимости от типа проекта:
- типовой проект;
- индивидуальный проект;
- экспериментальный проект.

В зависимости от стадии проектирования:

- технорабочий проект;
- рабочие чертежи.

Содержание и оформление строительных чертежей во многом зависит от вида строительных объектов и от назначения самих чертежей, от применяемых конструкций и строительных материалов, от методов возведения зданий и сооружений, от стадии проектирования. Строительные чертежи отличаются большим разнообразием. Их можно классифицировать следующим образом:

В зависимости от вида строительного объекта:

- чертежи гражданских зданий;
- чертежи промышленных зданий;
- чертежи сельскохозяйственных зданий

## **4 Порядок выполнения работы**

**Вопросы для закрепления теоретического материала к практической работе**

1. Опишите, на какие группы делятся здания по назначению.

2. Запишите, как определить высоту этажа дома.

3.Объясните, на какой отметке находится пол первого этажа.

#### **4.2 Самостоятельная работа обучающихся**

## **Задания для практической работы**

1. На формате вычертить рамку и основную надпись, выбрать масштаб.

2. Выполнить компоновку поля чертежа, с учѐтом всех надписей, размерных линий и маркировочных кружков.

3. Вычертить план здания , начав с нанесения продольных и поперечных разбивочных координационных осей.

4. Вычертить контуры наружных и внутренних капитальных стен здания и колонн, если они имеются.

5. Наметить расположение на чертеже проѐмов в капитальных стенах здания.

6. Выполнить планировку помещений (разбить здание на отдельные

помещения), вычертить перегородки, наметить расположение внутренних дверных проѐмов.

7. Показать открывание дверей и указать расположение лестниц с нанесением всех ступенек и .

8. Наметить места расположения технологического оборудования и санитарнотехнических устройств.

9. Наметить расположение дымовых и вентиляционных каналов.

# **5.Контроль и оценка результатов освоения темы учебной дисциплины Контрольные вопросы и задания**

1. Привести примеры условных графических изображений строительных материалов.

2. Перечислите основные элементы гражданских зданий.

3. Что называется конструктивной схемой здания, назовите три конструктивные строительные системы.

# **4. Критерии оценки выполнения практической работы**

Оценка «5» - правильно выполнены все необходимые построения, чертеж рационально скомпанован. Качество графики и оформление чертежей соответствует требованиям стандартов ЕСКД.

Оценка «4» - выставляется за грамотно выполненные чертежи, но неудовлетворительном качестве графики, частично не соответствие чертежей требованиям стандартов.

Оценка «3» - оцениваются работы, содержащие ошибки в построениях, существенно искажающие результат решения задачи, в которых форма и размеры изображаемых деталей раскрыты недостаточно. Качество графики не в полной мере соответствует требованиям стандартов ЕСКД.

Оценка «2» - соответствует принципиально неправильному выполнению чертежей, нераскрыты формы деталей, искажение графики.

# **СПИСОК ЛИТЕРАТУРЫ**

*Основные источники:*

- 1. Бродский А.М. Инженерная графика (металлообработка): учебник для сред.проф. образования/ А.М. Бродский, Э.М, Фазлуин, В.А. Халдинов. – 2-е изд., стер. – М.: Издательский центр « Академия», 2016.-400с.
- 2. Бродский А.М. Практикум по инженерной графике: учеб.пособие для студ.сред.проф.образования/ А.М. Бродский, Э.М, Фазлуин, В.А. Халдинов. – 5-е изд., стер. – М.:Издательский центр « Академия», 2009.-192с. *Дополнительные источники:*
- 3. П. Инженерная графика [Электронный ресурс]: Учебник / Куликов В.П., Кузин А.В., - 5-е изд. - М.: Форум, НИЦ ИНФРА-М, 2016. - 367 с. - (Профессиональное образование). - Режим доступа: [http://znanium.com/bookread2.php?book=553114;](http://znanium.com/bookread2.php?book=553114)
- 4. Журнал «САПР и графика» [Электронный ресурс]/Web мастер. Электрон. дан., 2018. – Режим доступа:<https://sapr.ru/>
- 5. Библиотека по педагогике [Электронный ресурс]/Web мастер. Электрон. дан., 2018. – Режим доступа:<http://pedagogic.ru/>
- 6. Линия пересечения цилиндра и призмы [Электронный ресурс]/Web мастер. Электрон. дан., 2018. – Режим доступа: http://vendor-online.ru/